Superintendência de Desenvolvimento Econômico | SDE

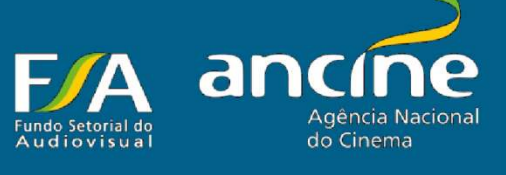

Coordenação de Mercado Externo

 $|$  CME

# Manual de Cobrança do **Retorno do FSA**

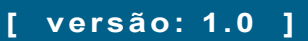

# Sumário

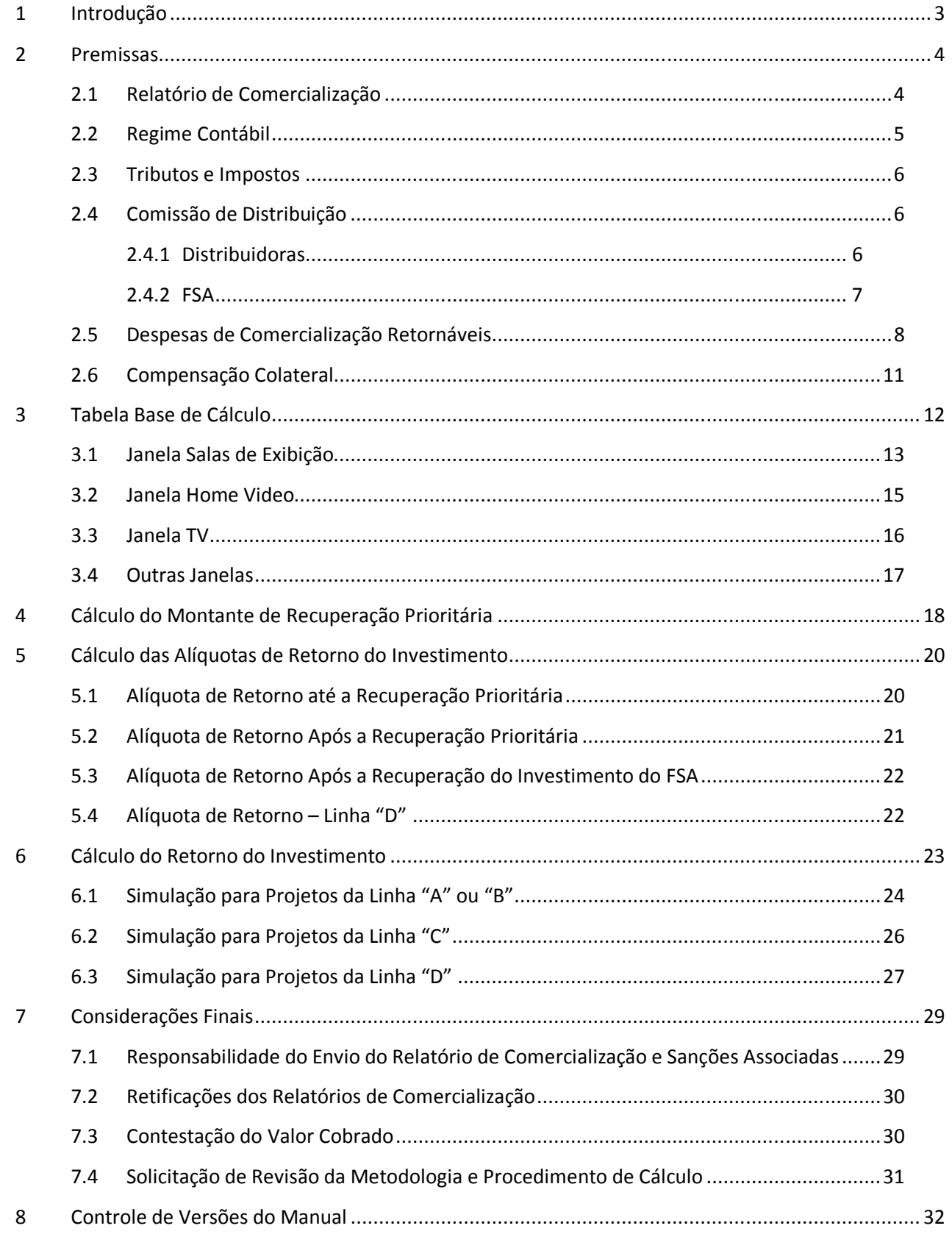

Este manual foi elaborado de acordo com as regras estabelecidas nos contratos de investimentos e nas Chamadas Públicas relativas aos anos de 2008, 2009 e 2010, com o objetivo orientar e esclarecer os principais pontos sobre a forma de cálculo utilizada para a obtenção do valor de retorno devido ao FSA.

# **1 Introdução**

O Fundo Setorial Audiovisual - FSA prevê o retorno do investimento nos projetos por meio da participação nas receitas obtidas com a comercialização da obra. Os cálculos para realização da cobrança são baseados nos valores apresentados nos relatórios de comercialização, no qual os detentores dos direitos de exploração comercial da obra (produtores e distribuidores) declaram as receitas obtidas e as despesas realizadas com a comercialização da obra, em todos os segmentos de mercado, em um determinado período.

Para que a cobrança possa ser realizada de maneira clara e aderente às regras estabelecidas nos contratos de investimento, é necessário que seja feita uma análise detalhada sobre esses relatórios. Essa análise poderá resultar na necessidade de ajustes nos valores informados, de modo que o resultado final sobre o valor a ser efetivamente cobrado como retorno do investimento pode divergir do informado pelo contratado.

O estabelecimento das principais diretrizes e regras para análise dos relatórios de comercialização têm como base os textos em vigor das chamadas públicas e dos contratos. Neste contexto, o presente documento visa esclarecer e dar visibilidade à metodologia de análise utilizada atualmente pelo FSA e todos os conceitos envolvidos no procedimento.

# **2 Premissas**

## **2.1 Relatório de Comercialização**

O Relatório de Comercialização<sup>1</sup> representa uma fonte de informação primária para análise do retorno do FSA.

Todo Relatório de Comercialização deve ser encaminhado em formato digital e em meio físico à ANCINE/FINEP em modelo Excel disponibilizado pela FINEP<sup>2</sup>. Cabe observar que as duas versões (impressa e eletrônica) devem oferecer conteúdo idêntico.

O prazo para entrega do primeiro Relatório de Comercialização está definido nos seguintes termos:

- Para a chamada de 2008 .................. até 60 dias após a exibição comercial do filme;
- Para as chamadas de 2009 e 2010 ... até o dia 15 do 3º mês seguinte ao mês da 1º exibição comercial do filme.

O primeiro relatório deve compreender todas as operações comerciais realizadas com a OBRA, ainda que anteriores à sua data de lançamento<sup>3</sup>, incluindo eventuais valores recebidos a título de adiantamento, em todos e quaisquer territórios, segmentos de mercado e janelas de exploração. Portanto este primeiro relatório abrangerá<sup>4</sup>:

- Para as chamadas de 2008 ............... operações comerciais realizadas até 50 dias após a data de lançamento;
- Para as chamadas de 2009 e 2010 ... operações comerciais realizadas até 60 dias após a data de lançamento.

Após a entrega do primeiro relatório, os demais Relatórios de Comercialização devem incluir os 6 (seis) meses seguintes ao período abrangido pelo Relatório anterior<sup>4</sup>, durante todo o Prazo de Retorno Financeiro<sup>5</sup>, conforme representação gráfica a seguir:

 $\overline{\phantom{a}}$ 

• Para as Linhas A, B e C: 7 (sete) anos contados da data da 1ª exibição comercial da obra;

**<sup>1</sup> Relatório de Comercialização**: de acordo com a cláusula 2ª do contrato de investimento, é o documento constituído de relatório detalhado sobre a exploração comercial da OBRA no período por ele abrangido, em todos e quaisquer territórios, segmentos de mercado e janelas de exploração, existentes ou que venham a ser criados, acompanhados de:

<sup>→</sup> Relação de pagamentos identificando os documentos (inclusive fiscais) que comprovem as despesas realizadas, sob pena de não aceitação destas para fins de cálculo da RLP;

<sup>→</sup> Relação de recebimentos identificando os documentos (inclusive fiscais) que comprovem as receitas realizadas;

<sup>→</sup> Cópias dos contratos e demais documentos formalizando ajustes que impliquem participação de terceiros nos rendimentos da OBRA; e → Cópias dos contratos de comercialização ou outros celebrados no período que impliquem transferência de direitos sobre o resultado comercial da OBRA.

**<sup>2</sup>** Arquivo disponibilizado pela FINEP mediante solicitação.

**<sup>3</sup>** Cabe destacar que para os projetos selecionados na Chamada de 2008 não há previsão para a inclusão de receitas de comercialização realizadas em momento anterior ao da data de lançamento da obra.

**<sup>4</sup>** Nas Chamadas de 2009 e 2010 esta definição está estabelecida na cláusula 6ª, parágrafo 3º (Obrigações da Distribuidora) do contrato. Na Chamada de 2008 a abrangência do primeiro relatório, bem como seu prazo de entrega está fixada na Resolução de Diretoria da FINEP RD 43/10, de 08/11/2010.

**<sup>5</sup> Prazo de Retorno Financeiro**: está fixado na cláusula segunda dos contratos da seguinte forma:

<sup>•</sup> Para a Linha B: 10 (dez) anos contatos da data de conclusão da obra (2008) ou da data da sua primeira exibição (2009 e 2010).

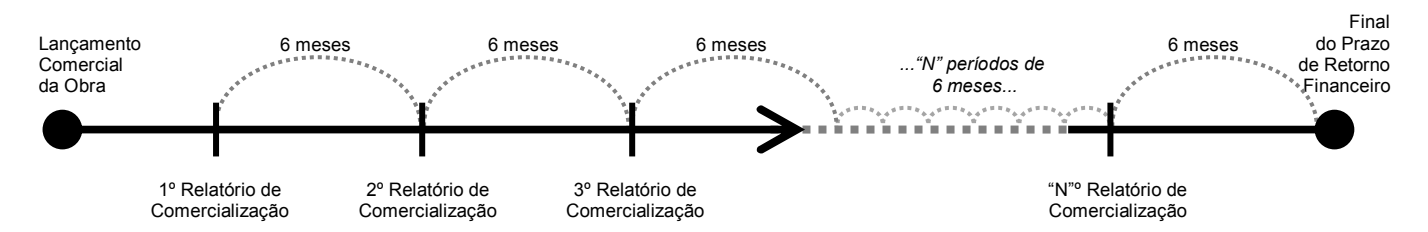

Os relatórios semestrais seguintes ao primeiro devem ser entregues até o dia 15 (quinze) do sétimo mês seguinte a data final de abrangência fixada para o relatório imediatamente anterior.

É importante observar que cada relatório de comercialização deve refletir apenas as operações comerciais realizadas no período correspondente ao relatório, ou seja, os relatórios não devem acumular informações referentes a operações comerciais de períodos anteriores e já reportados.

Cumpre ressaltar que a metodologia de apuração do montante devido ao FSA se dá periodicamente, durante o prazo de retorno financeiro do projeto, tendo como base os períodos abrangidos nos relatórios de comercialização encaminhados de acordo com os prazos estabelecidos em contrato.

Considerando o ciclo de vida do lançamento comercial de cada obra audiovisual, e a data de término do Prazo de Retorno Financeiro, é provável que alguns Relatórios de Comercialização semestrais tenham a necessidade de registrar a ausência de operações comerciais no período retratado. Neste caso, deve ser enviado um Relatório Simplificado de Comercialização, cujo modelo pode ser solicitado à FINEP e/ou ANCINE.

## **2.2 Regime Contábil**

Os relatórios de comercialização deverão ser preenchidos seguindo o Regime de Competência. Isso significa que as receitas e despesas deverão ser declaradas quando forem emitidos os documentos fiscais correspondentes (declaração baseada no "fato gerador").

Dessa maneira, os itens de despesa deverão ser declarados quando forem emitidos os comprovantes fiscais que comprovem a realização das despesas. No caso das receitas, quando forem realizados os faturamentos correspondentes. Isso significa que contratos de pré-venda, por exemplo, somente serão considerados quando houver algum tipo de faturamento relacionado (ex: pagamento de mínimo garantido no ato da assinatura do contrato).

Ainda em relação às receitas, ao FSA não cumpre considerar ou não se as faturas referentes à comercialização da obra foram efetivamente quitadas pelos devedores, uma vez que não é adotado o regime de caixa para os relatórios.

Da mesma maneira, somente serão aceitas as despesas cujos comprovantes fiscais tenham sido emitidos no período abrangido pelo relatório (dentro da data de validade definida para as despesas de comercialização, detalhadas no item 2.5-Despesas de Comercialização Retornáveis), ainda que não s tenham sido efetivamente pagas, ou de despesas pagas no passado.

### **2.3 Tributos e Impostos**

Segundo a política tributária do país, os valores das alíquotas de PIS e COFINS a serem recolhidos no faturamento de empresas de distribuição de filmes são de 1,65% e 7,6%, respectivamente.

 Havendo divergência nos valores declarados nos relatórios de comercialização enviados pelo contratado em relação aos percentuais devidos a cada tributo, o analista responsável pela elaboração do cálculo do retorno do FSA automaticamente irá considerar as alíquotas descritas acima sobre a **Receita Bruta de Distribuição (RBD)**<sup>6</sup> .

 O objetivo aqui é garantir que serão aplicadas as alíquotas corretas e que os descontos serão realizados de acordo com a legislação vigente de forma padronizada para todos os projetos.

No que se refere às alíquotas de ISS aplicadas à distribuição, como variam de acordo com o município onde foi emitida a fatura, serão aceitas alíquotas entre 2% e 5%. Portanto, estarão sujeitos a diligência os casos em que a alíquota aplicada for divergente dessa margem de referência. A diligência deverá solicitar que seja citado explicitamente o instrumento legal que possibilitou tal exceção. Dessa maneira, na hipótese do relatório de comercialização enviado utilizar alíquota diferenciada de ISS, recomenda-se que seja encaminhado justificativa legal de modo a agilizar o processo.

### **2.4 Comissão de Distribuição**

### **2.4.1 Distribuidoras**

<u>.</u>

Na análise dos relatórios de comercialização é verificado se a alíquota de **Comissão de Distribuição da Distribuidora**<sup>7</sup> aplicada está de acordo com o contrato de distribuição, cujos termos de cessão de direitos estarão resumidos e declarados.

Caso a alíquota de comissão aplicada — informada no Relatório de Comercialização seja SUPERIOR ao valor presente no contrato de distribuição, o analista responsável pela elaboração do cálculo do retorno do FSA irá ajustar a comissão de distribuição para o valor acordado no contrato. Conseqüentemente, o cálculo da **Receita Líquida do Produtor (RLP)**<sup>8</sup> será revisado de forma automática, sem diligências junto ao contratado.

Caso a alíquota de comissão aplicada — informada no Relatório de Comercialização seja INFERIOR ao valor de referência, será enviada uma diligência solicitando confirmação da redução da alíquota.

 O objetivo nesse caso é evitar futuros recursos ou questionamentos por parte dos contratados e intervenientes sobre o cálculo do boleto de cobrança.

**<sup>6</sup> Receita Bruta de Distribuição**: representada pela sigla **RBD**, consiste nas receitas financeiras do filme auferidas pela sua exploração comercial na janela de salas de exibição, descontados os tributos devidos e a remuneração do exibidor (FEE de exibição).

**<sup>7</sup>** De acordo com a cláusula 2ª do contrato de investimento a **Comissão de Distribuição** e/ou Comissão de Venda compreende: "*a soma dos valores efetivamente recebidos pelo distribuidor e/ou agente de vendas como remuneração por seus serviços de comercialização e/ou distribuição da OBRA em todos e quaisquer territórios, segmentos de mercado e janelas de exploração, existentes ou que venham a ser criados.*"

**<sup>8</sup> Receita Líquida do Produtor**: consiste na corresponde ao valor da Receita Bruta, deduzidos os valores retidos por exibidores cinematográficos, as Comissões de Distribuição e/ou Comissões de Venda da OBRA, as Despesas de Comercialização Recuperáveis e os tributos indiretos incidentes sobre a exibição e a distribuição.

### **2.4.2 FSA**

As linhas de investimento C e D prevêem um retorno de investimento para o fundo via comissão de distribuição. As alíquotas de retorno da **Comissão de Distribuição do FSA**<sup>9</sup> são calculadas de acordo com o volume do investimento no projeto divididas por faixas de investimento conforme estabelecido nas Chamadas Públicas de 2008, 2009 e 2010.

 A base de cálculo sobre a qual deve ser aplicada essa alíquota é a Receita Bruta de Distribuição após os descontos tributários (PIS, COFINS e ISS ou ICMS).

#### **"***RETORNO FINANCEIRO*

*3. Participação a título de comissão de distribuição e/ou de Venda* 

*3.1. O FSA fará jus à participação a título de comissão de distribuição e/ou de venda durante todo o prazo de retorno do investimento.* 

*3.2. A participação do FSA será calculada proporcionalmente ao valor do investimento, mediante a aplicação cumulativa das seguintes alíquotas:* 

- *A) 2% (dois pontos percentuais) para os primeiros R\$ 500.000,00 (quinhentos mil reais) aportados;*
- *B) 4% (quatro pontos percentuais) no aporte suplementar acima de R\$500.000,00 (quinhentos mil reais) e até R\$ 1.000.000,00 (um milhão de reais);*
- *C) 7% (sete pontos percentuais) no aporte suplementar acima de R\$1.000.000,00 (um milhão de reais)*". **<sup>10</sup>**

Essa base de cálculo foi claramente estabelecida a partir dos contratos de 2009, que definem o conceito de **Receita Líquida de Distribuição (RLD)**<sup>11</sup> .

Cumpre ressaltar que qualquer que seja a base de cálculo referente à comissão de distribuição acordada entre as partes produtora / distribuidora, a análise dos relatórios de comercialização aplicará a base de cálculo estabelecida no contrato com o FSA para o retorno do fundo por meio da comissão de distribuição, e também no cálculo da comissão de distribuição da Distribuidora.

A tabela a seguir demonstra o cálculo da alíquota de comissão de distribuição do FSA utilizando-se como exemplo o investimento de R\$ 1,2 milhão do FSA em projeto com orçamento de produção de R\$ 2 milhões:

<u>.</u>

**<sup>9</sup>** Participação do Fundo na Comissão de Distribuição do Distribuidor ou comissão de venda.

**<sup>10</sup>** Conforme especificado no Anexo C da Chamada Pública de 2009 e 2010; e no Capitulo X, item 42 da Chamada Pública de 2008.

**<sup>11</sup> Receita Líquida de Distribuição**: representada pela sigla **RLD**, está definida nos contratos das Chamadas de 2009 e 2010, na Cláusula Segunda: "*corresponde ao valor da Receita Bruta, deduzidos os valores retidos por exibidores cinematográficos e os tributos indiretos incidentes sobre a exibição e a distribuição*".

A fim de dar um tratamento homogêneo a todos os contratos do FSA, na análise dos relatórios de comercialização dos projetos relativos às chamadas de 2008 é dado o mesmo tratamento das demais fases.

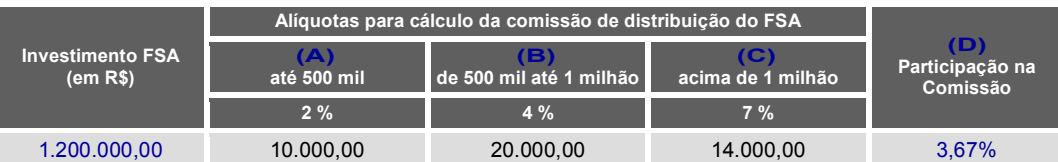

Neste exemplo, a participação na Comissão de Distribuição do FSA foi fixada em 3,67%, resultante do seguinte cálculo:

• No montante de investimento de R\$ 1,2 milhões do FSA, aos primeiros R\$ 500 mil aplicam-se o percentual de 2% **(A)**.

• Ao que teremos ainda R\$ 700 mil de investimentos complementares (R\$ 1,2 milhão menos R\$ 500 mil), onde aos próximos R\$ 500 mil complementares aplicam-se o percentual de 4% **(B)**.

• Ao que teremos ainda R\$ 200 mil de investimentos complementares (R\$ 700 mil menos R\$ 500 mil), onde aos próximos R\$ 200 mil complementares aplicam-se o percentual de 7% **(C)**. Logo, o percentual da participação na comissão do fundo adotará os valores:

- **(A) R\$ 10 mil** correspondente a 2% dos primeiros R\$ 500 mil investidos pelo Fundo;
- **(B) R\$ 20 mil** correspondente a 4% do aporte suplementar de R\$ 500 mil investidos pelo Fundo (acima de 500 mil até 1 milhão);
- **(C) R\$ 14 mil** correspondente a 7% do aporte suplementar de R\$ 200 mil investidos pelo Fundo (acima de 1 milhão);
- **(D)** O percentual da comissão corresponde ao somatório dos valores apurados divididos pelo investimento do FSA **3,67 = (10.000 + 20.000 + 14.000 )** ÷ **1.200.000**

## **2.5 Despesas de Comercialização Retornáveis**

As despesas de comercialização retornáveis (também chamadas de "P&A Distribuidora") são aquelas que poderão ser abatidas da **Receita Líquida do Distribuidor – RLD** para se chegar ao valor da **Receita Líquida do Produtor – RLP**.

Estas despesas devem ser detalhadas na planilha "4. Relação Despesas" do modelo de Relatório de Comercialização disponibilizado pela FINEP / ANCINE:

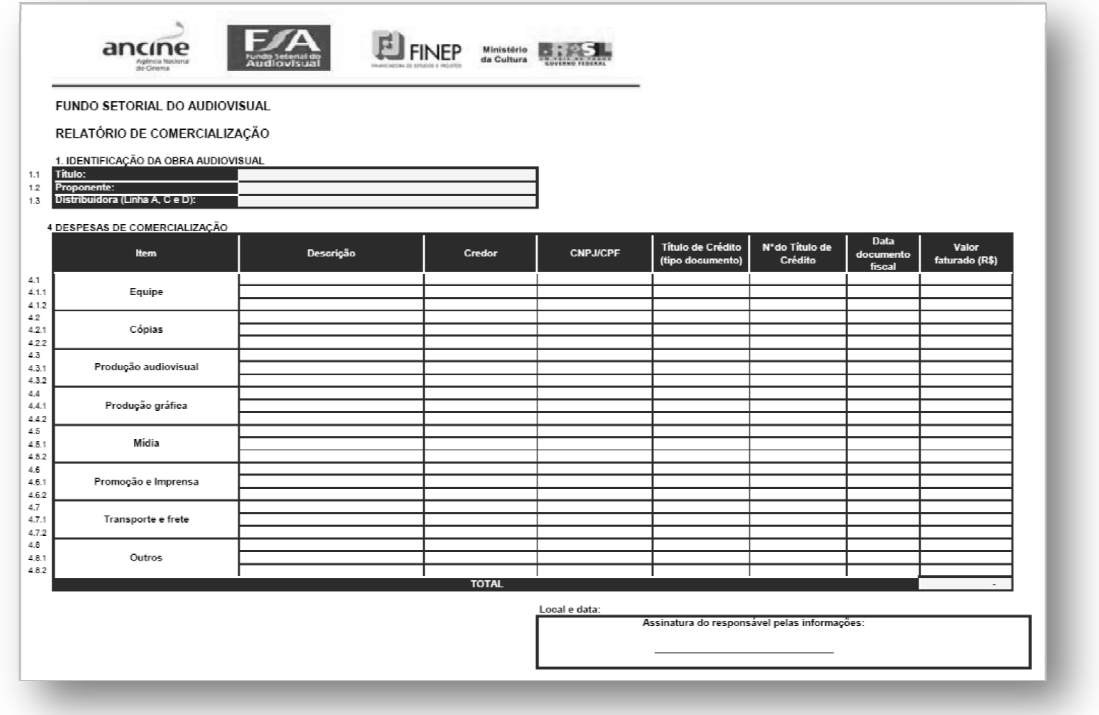

Figura: aba "4. Relação Despesas" do modelo de Relatório de Comercialização

O analista responsável pela elaboração do cálculo do retorno do FSA sempre procederá com a análise destas despesas, verificando se as mesmas foram realizadas de acordo com as regras estabelecidas no contrato e aderentes ao conceito de **Despesas de Comercialização**<sup>12</sup>.

Neste processo poderão ser realizadas glosas das despesas que forem consideradas irregulares, inválidas ou estranhas à natureza deste grupo de despesas.

 A seguir apresentamos orientações acerca da regularidade / irregularidade das despesas e de seus documentos comprobatórios.

**Despesas Irregulares, Inválidas ou Estranhas à Natureza do Projeto:** 

- Despesas ocorridas fora do prazo de execução das despesas fixado no contrato.<sup>13</sup>
- Despesas que não apresentam o correspondente documento fiscal comprobatório
- Despesas cujo documento comprobatório apresentado não é aceito, por ser considerado juridicamente inidôneo, conforme características relacionadas no tópico **Documentos Não Aceitos** deste item.
- Despesas que comprovadamente são de outro projeto.
- Pagamento de juros e multas de qualquer natureza.
- Pagamentos de IOC e IOF.

<u>.</u>

- Pagamento de anuidade de cartão de crédito e taxas financeiras relacionadas à conversão de moeda, nos caso de despesas efetuadas em moeda estrangeira por meio de cartão de crédito.
- Pagamento de tributos, incluindo a CONDECINE.
- Pagamentos relacionados a contratação de serviços de terceiros para a solicitação de CPB e Classificação Indicativa.
- Pagamentos de honorários advocatícios, pois são considerados despesas de custeio da própria distribuidora e não ao projeto em si.
- Pagamento de passagens, hospedagem e diárias na hipótese de não serem comprovados os vínculos contratuais entre o projeto e o beneficiário destas despesas.
- Despesas com recepções, festas, coquetéis, serviços de bufê e outros similares, em atendimento de orientações do TCU.

**<sup>12</sup> Despesas de Comercialização**: De acordo com a cláusula 2ª do contrato de investimento, compreendem a soma dos valores dos gastos efetivamente realizados para pagamento de despesas de confecção e distribuição das cópias digitais ou em película da OBRA e agendamento de sessões para exibição da OBRA em salas de cinema em equipamento digital, despesas realizadas com ações promocionais e a produção e veiculação de publicidade relativa à exibição da OBRA, conforme proposta aprovada pelo Comitê de Investimentos.

**<sup>13</sup>** Para a chamada de 2008: Não são admitidos documentos fiscais que comprovem despesas realizadas anteriormente a 02/07/2009, que corresponde à data de divulgação do resultado final da CHAMADA PÚBLICA no sítio eletrônico da FINEP.

Para a chamada de 2009 e 2010: Apenas são admitidos documentos fiscais que comprovem Despesas de Comercialização Recuperáveis realizadas após a data de encerramento das inscrições de projetos na Chamada Pública.

- Serviços de cópias e reprodução de matrizes de obras audiovisuais executadas em laboratórios instalados no exterior e que se destinem à exploração comercial no mercado brasileiro.
- Despesas de comercialização realizadas com recursos públicos.
- Despesas de caráter pessoal, não sendo diretamente associadas à execução da comercialização.
- Despesas relacionadas a rubricas orçamentárias inconsistentes com a natureza da atividade de comercialização de obra audiovisual.

### **Documentos Não Aceitos:**

Relacionamos a seguir os documentos que não são aceitos para comprovação de despesas de comercialização:

- Documentos comprovantes de despesas que não tenham sido emitidos em nome da empresa distribuidora, de seus co-distribuidores (apenas quando comprovados por contrato), ou do produtor.
- Nota Fiscal falsa:
	- a. quando comprovado que o talonário é falso;
	- b. quando comprovado que a empresa emissora é inexistente ou inativa; ou
	- c. quando comprovado que o documento não corresponde a uma operação efetivamente realizada, pois o produto ou serviço não foi entregue ou prestado por este fornecedor.
- Nota Fiscal fora do prazo de validade previsto no talão;
- Nota Fiscal correspondente a um produto ou serviço que diverge do objeto social da empresa fornecedora;
- Documentos fiscais rasurados, rasgados ou apresentando dados ilegíveis;
- Recibos sem a identificação clara do beneficiário (nome, CPF/CNPJ), descrição detalhada do serviço prestado ou produto fornecido, valor, tributos incidentes (caso se aplique) e assinatura do beneficiário;
- Documentos que não possuem valor fiscal, tais como:
	- a. Orçamentos;
	- b. Pedidos de Compra;
	- c. Ordens de Serviço;
	- d. Ordens de Compra;
	- e. Notas de Garantia;
	- f. Notas de balcão;
	- g. Tíquetes ou Cupons de caixa que não oferecem a descrição dos itens;
- h. Voucher de abastecimento, de hospedagem ou de transporte;
- i. Faturas;
- j. Comprovantes de transferências eletrônicas ou depósitos bancários.

Observamos que não é necessário o envio de cópia dos documentos fiscais, o que representa que algumas das características descritas acima podem não ser possíveis de verificação pelo analista no momento do cálculo do retorno do FSA.

 Entretanto, a FINEP/ANCINE (ou um terceiro credenciado por elas) a qualquer momento poderá realizar a auditoria desta documentação. Portanto, ao serem verificadas irregularidades relacionadas a esta documentação, poderão ser adotadas medidas corretivas.

### **2.6 Compensação Colateral**

Alguns contratos de distribuição prevêem que o distribuidor poderá deduzir dos royalties do produtor sobre as receitas de exploração comercial da obra em outros mercados — vídeo doméstico, TV, *vídeo on demand*, etc. os valores devidos das despesas de comercialização gastas no lançamento em sala e não recuperadas no período de exibição em sala.

Isso significa que a recuperação das despesas de comercialização terá prioridade sobre as receitas do produtor nessas janelas, antes da remuneração dos demais agentes, inclusive o FSA.

Os contratos de 2008 e 2009 e as chamadas de 2010 estabelecem que o FSA tem prioridade sobre a RLP e definem RLP como a receita da produtora APÓS a retenção das despesas de comercialização, mas não leva em consideração as diferenças de tratamento da RLP entre as diversas janelas. Ou seja, trata o cálculo da receita do produtor da mesma maneira em todas as janelas.

Considerando o conceito abrangente de RLP definido nas chamadas e contratos do FSA, a análise dos relatórios aceitará a colaterização das despesas de comercialização apenas quando expressamente estabelecido nos contratos de distribuição.

Havendo divergência entre os valores declarados no relatório de comercialização e os acordos estabelecidos nos contratos de distribuição, prevalecerão os termos acordados nesses últimos sem diligências junto ao contratado.

# **3 Tabela Base de Cálculo**

O analista responsável pela elaboração do cálculo do retorno do FSA iniciará o procedimento verificando se há a necessidade de realizar ajustes nas informações detalhadas na planilha "5. Resultados" do modelo de Relatório de Comercialização disponibilizado pela FINEP / ANCINE, com base nas disposições apresentadas no item **2.Premissas** do presente documento.

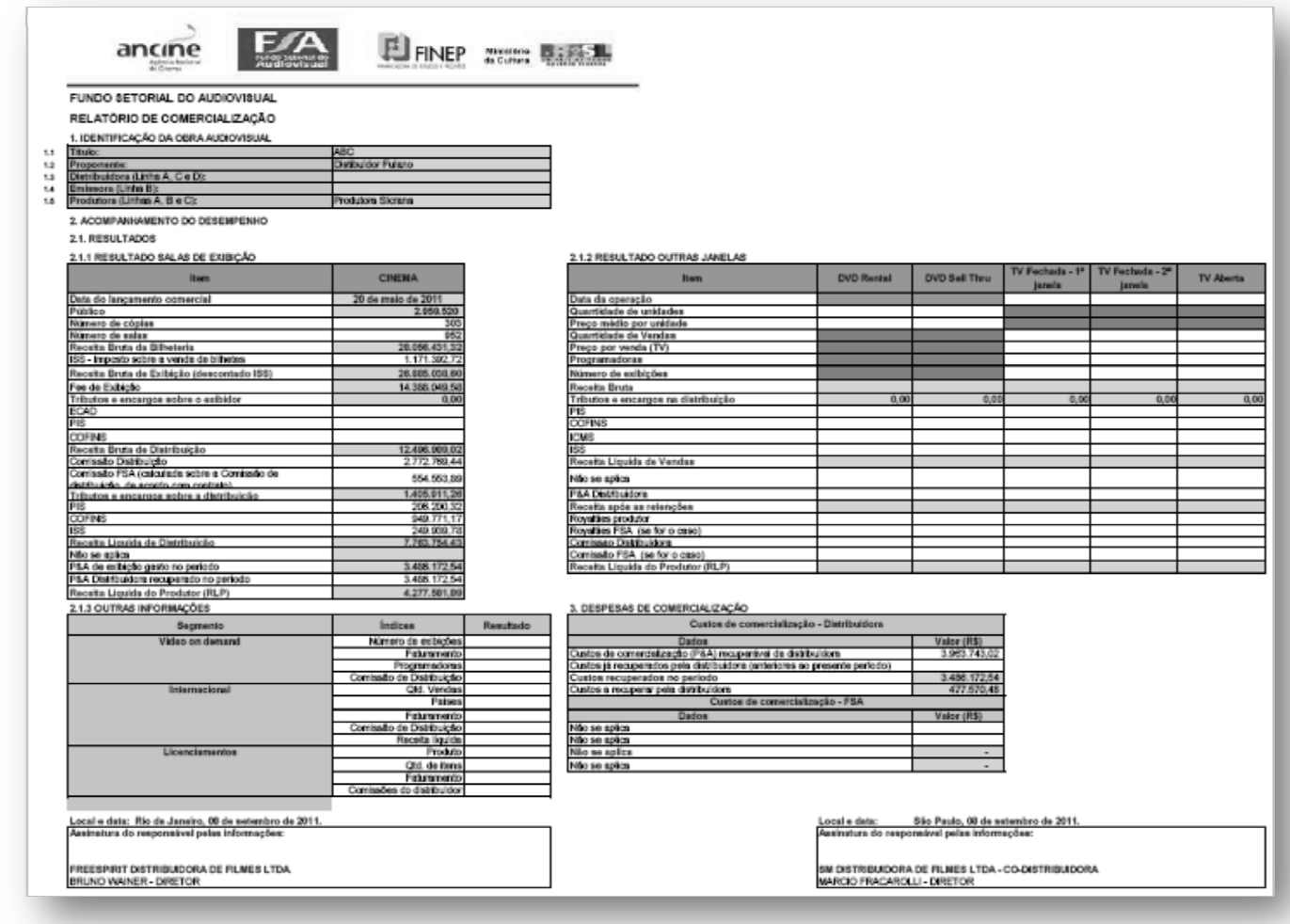

Figura: aba "5. Resultados" do modelo de Relatório de Comercialização

O resultado desta avaliação será indicado numa tabela que registra em uma coluna os valores declarados no Relatório de Comercialização enviado pelo contratado, e em outra coluna os ajustes executados pelo analista (caso seja identificada a necessidade de ajustes).

# **3.1 Janela Salas de Exibição**

A tabela abaixo reproduz a metodologia de cálculo utilizada para a janela de salas de exibição. As informações declaradas nos relatórios de comercialização enviados pelo contratado ao FSA são utilizadas como base para o cálculo.

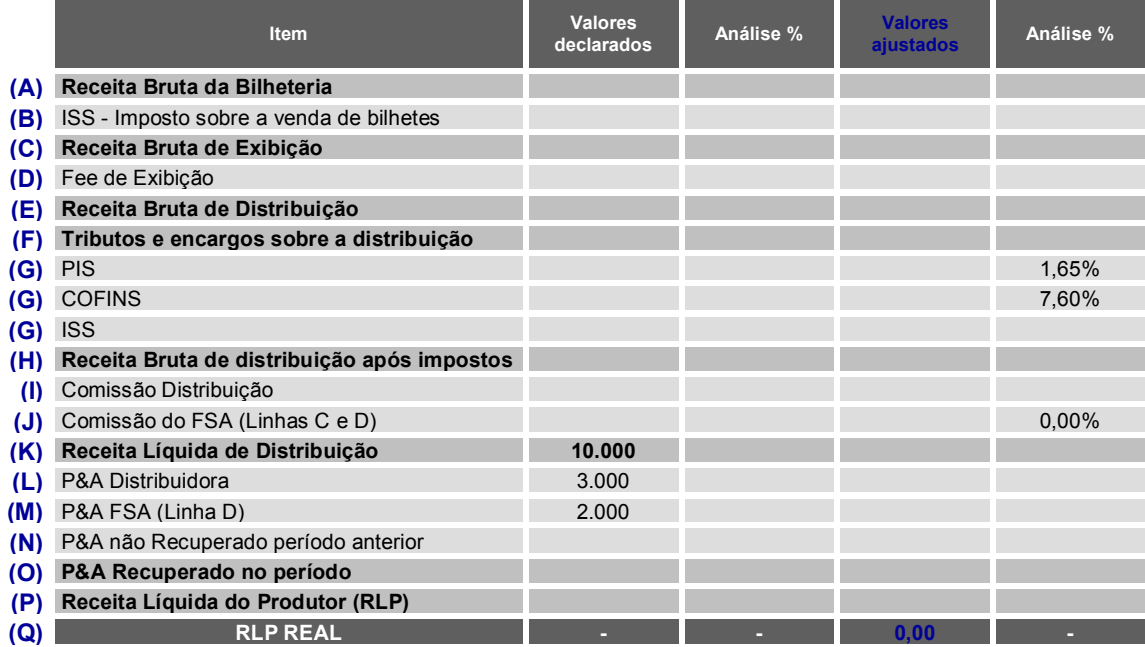

#### **Análise dos resultados de CINEMA**

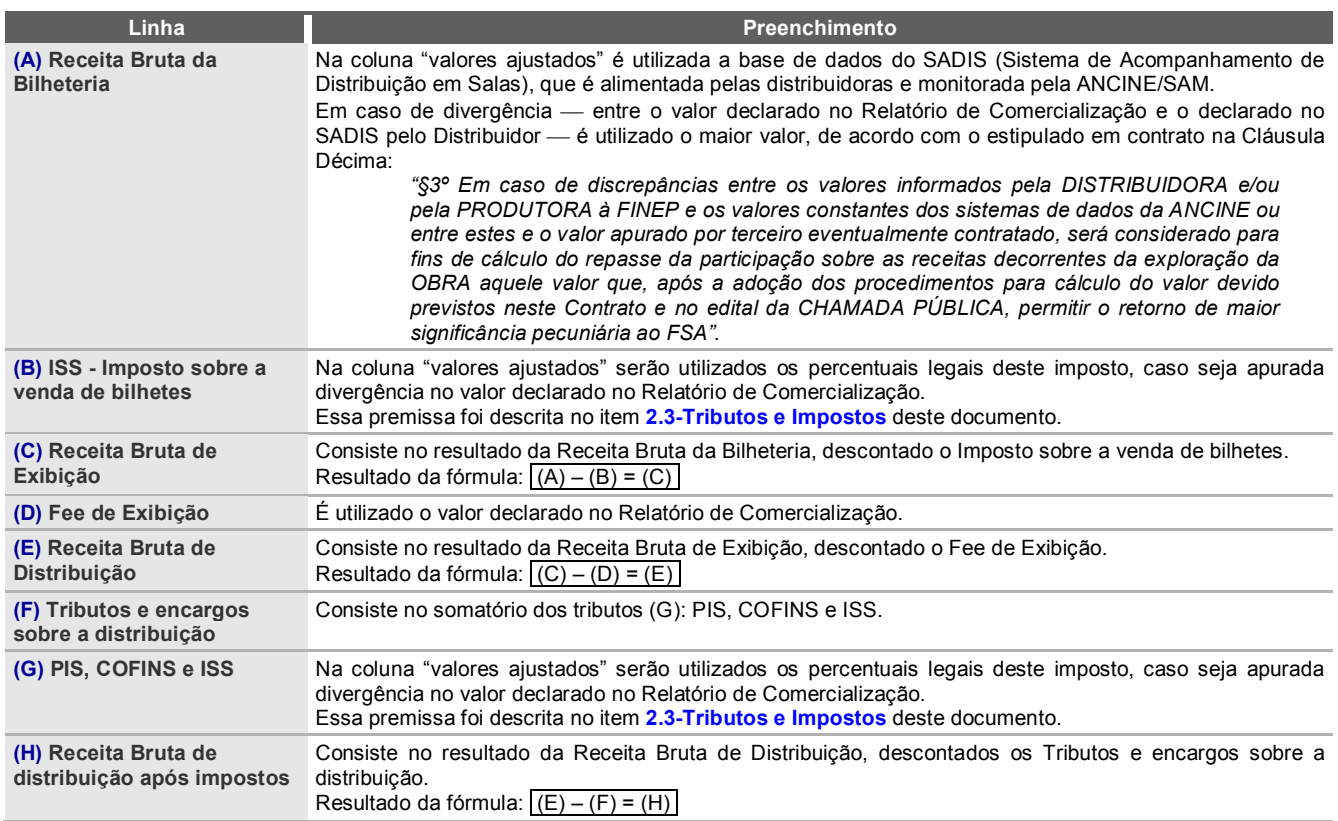

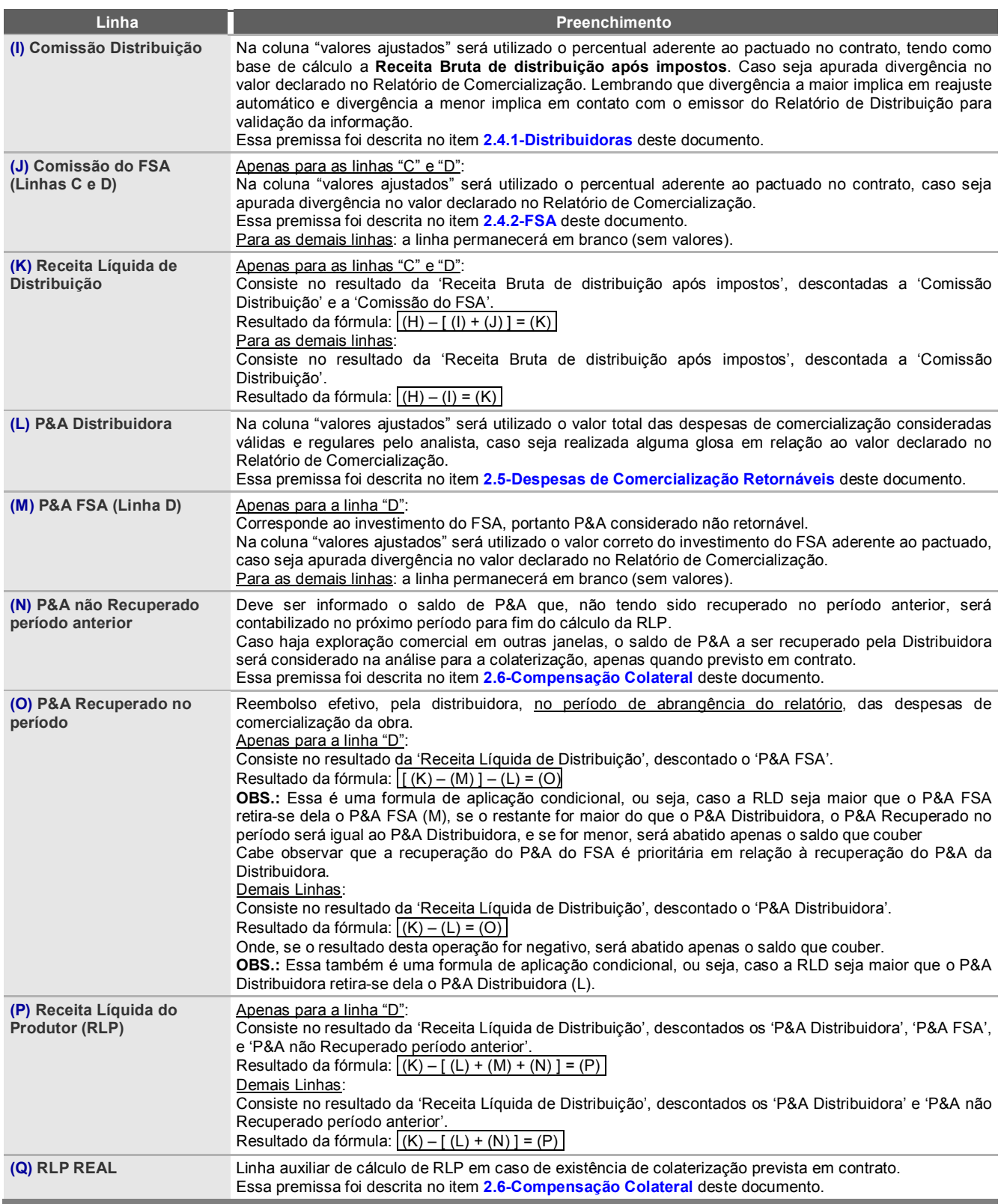

## **3.2 Janela Home Video**

A tabela abaixo reproduz a metodologia de cálculo utilizada para a janela de home vídeo (*sellthrough* e *rental,* separadamente). Todos os valores declarados no relatório de comercialização pelo contratado são utilizados como base para o cálculo.

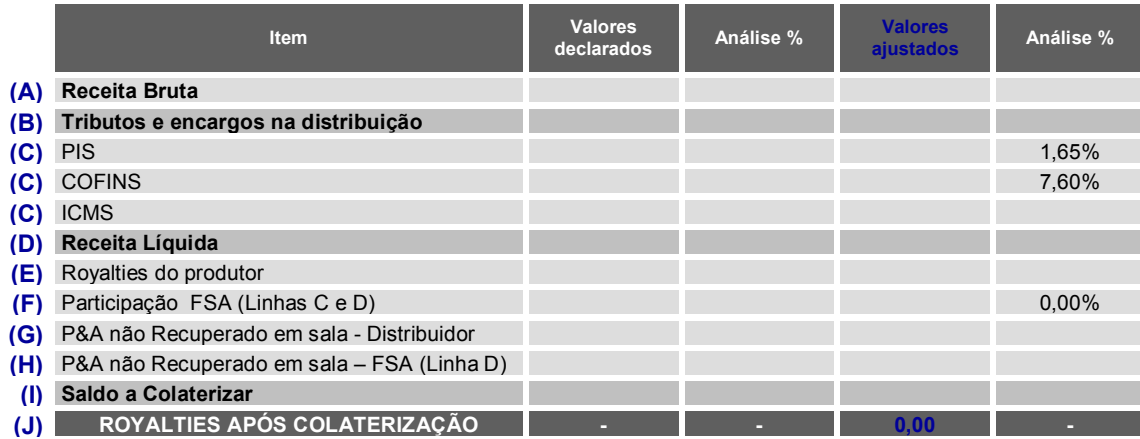

### **Análise dos resultados de HOME VIDEO**

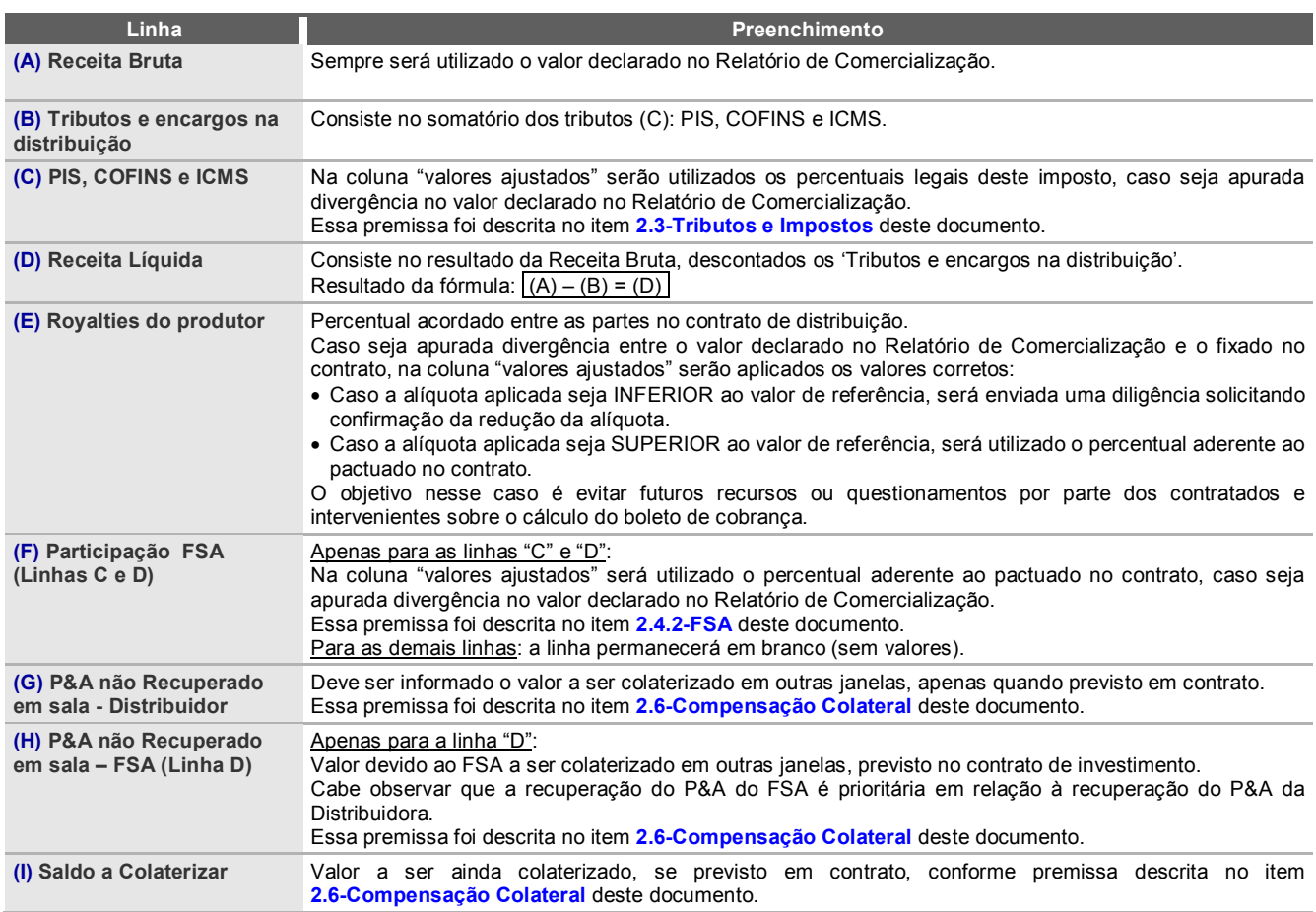

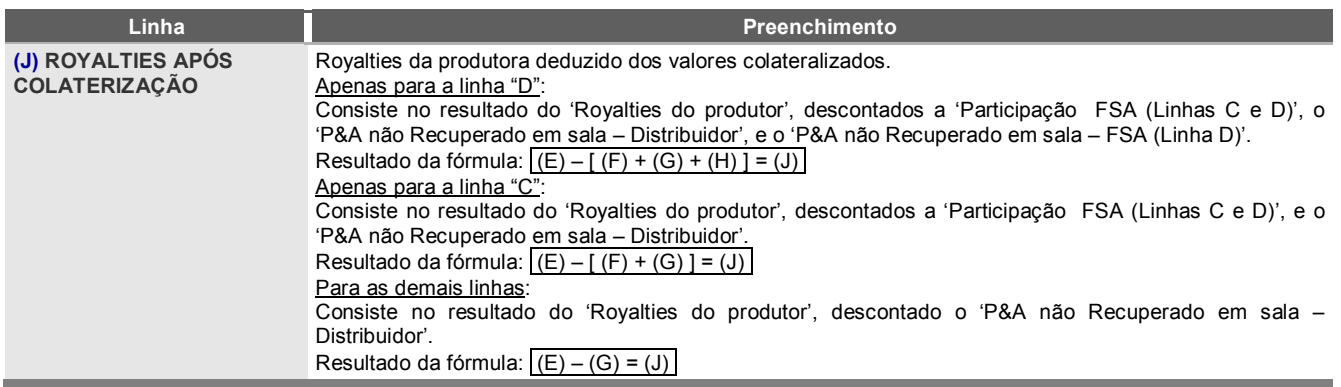

## **3.3 Janela TV**

A tabela abaixo reproduz a metodologia de cálculo utilizada para a janela de TV (*fechada e aberta*  separadamente). Todos os valores declarados no relatório de comercialização pelo contratado são utilizados como base para o cálculo.

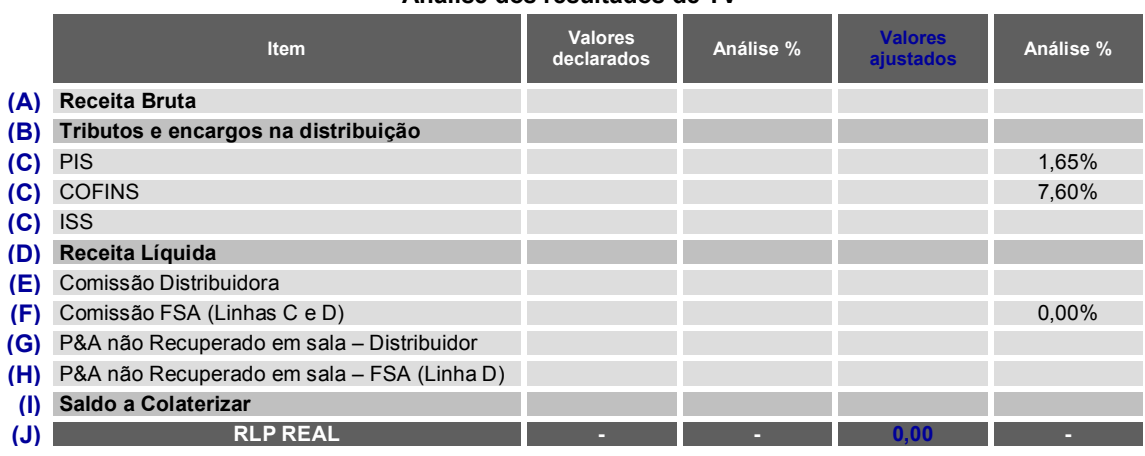

### **Análise dos resultados de TV**

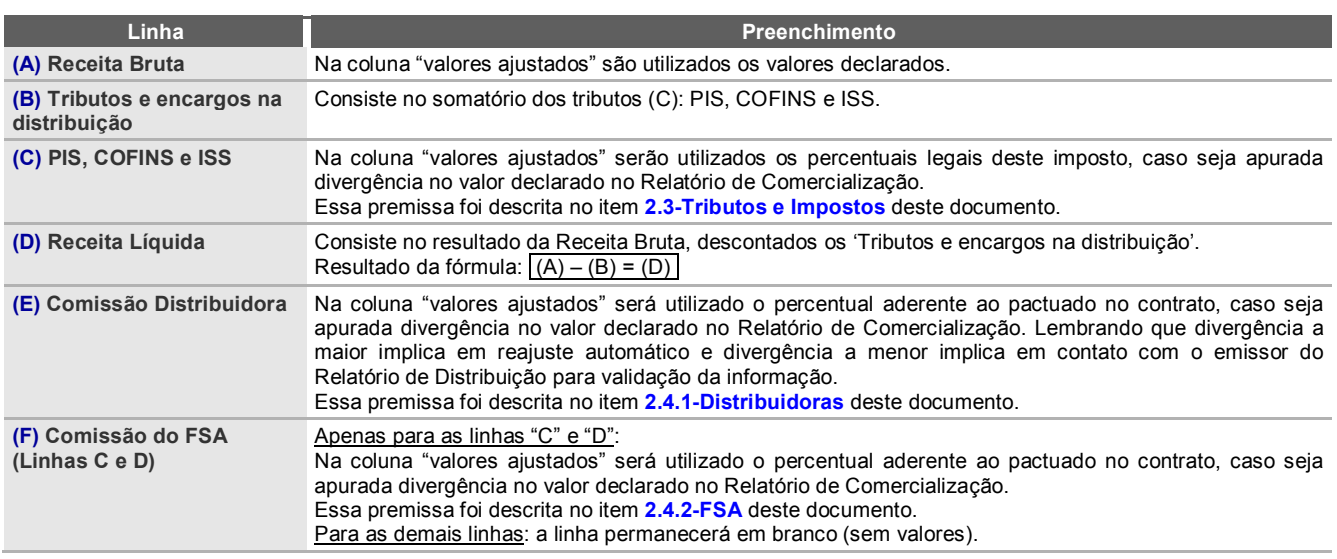

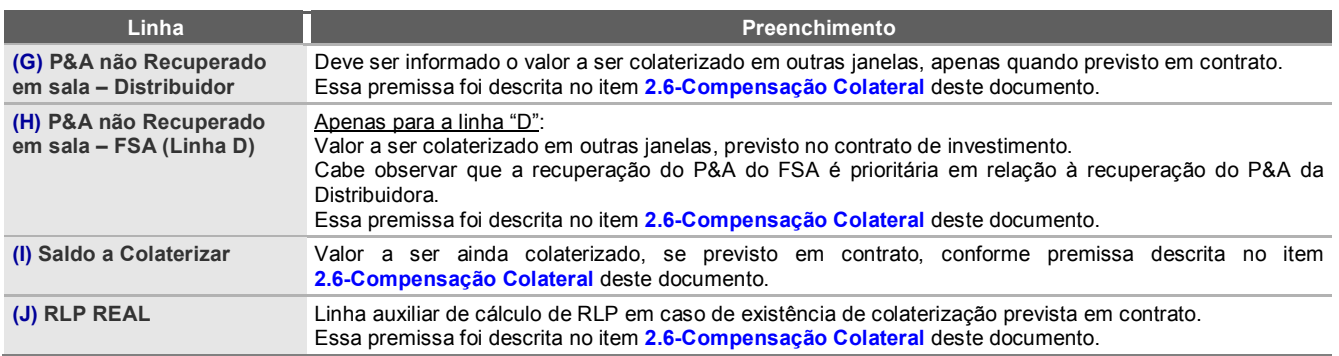

### **3.4 Outras Janelas**

A tabela abaixo reproduz a metodologia de cálculo utilizada para outras janelas (*video ondemand*, vendas internacionais e licenciamento separadamente). Todos os valores declarados no relatório de comercialização pelo contratado são utilizados como base para o cálculo.

#### **Análise dos resultados de OUTRAS janelas**

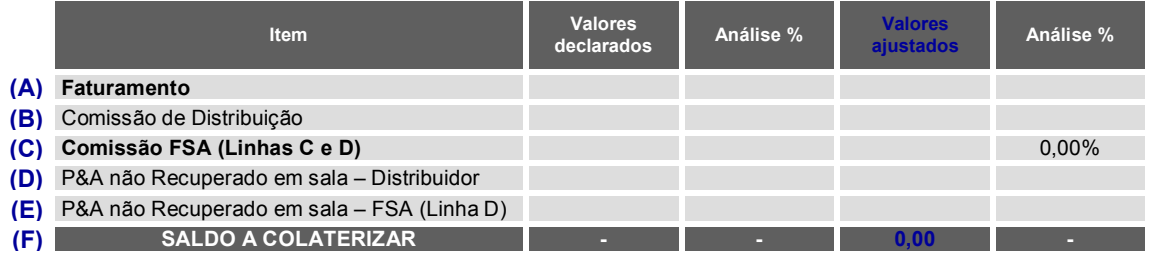

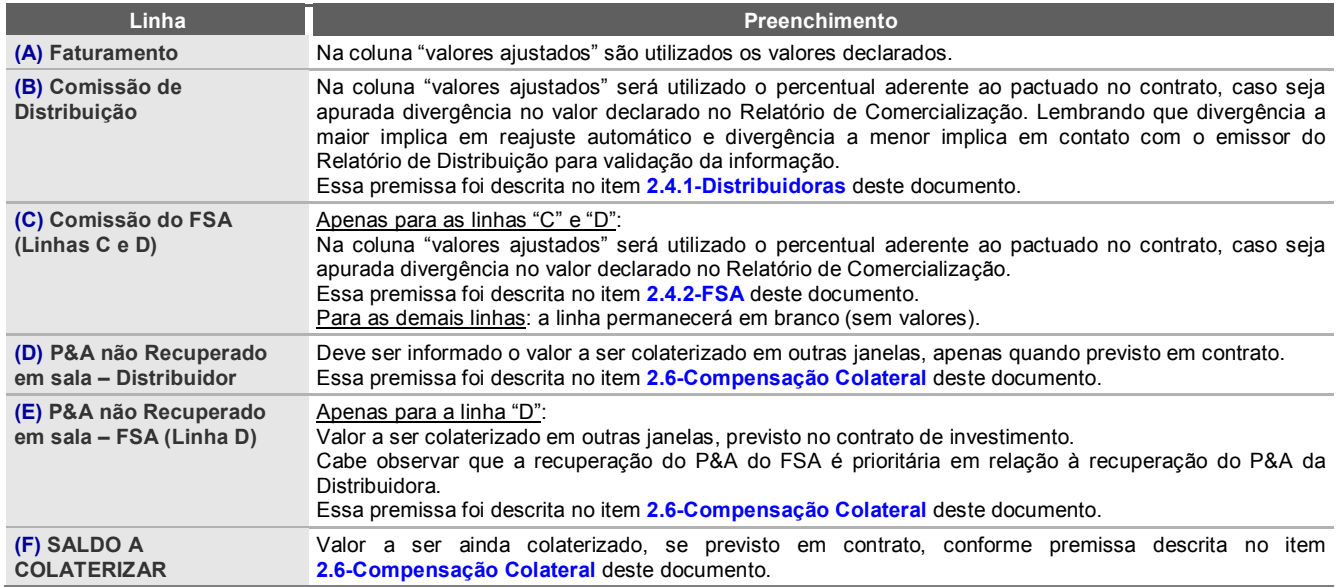

# **4 Cálculo do Montante de Recuperação Prioritária**

As chamadas públicas de 2008 a 2010 trazem no item "Recuperação Prioritária da RLP" as regras para os cálculos do Retorno mínimo ou Montante de Recuperação Prioritária do FSA, que podem ser resumidas da seguinte forma $14$ :

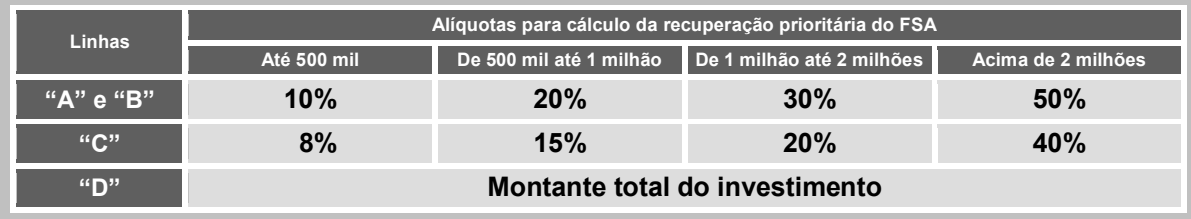

As tabelas abaixo demonstram o cálculo utilizando-se como parâmetro o investimento de R\$ 1,2 milhão do FSA em projeto com orçamento de produção de R\$ 2 milhões:

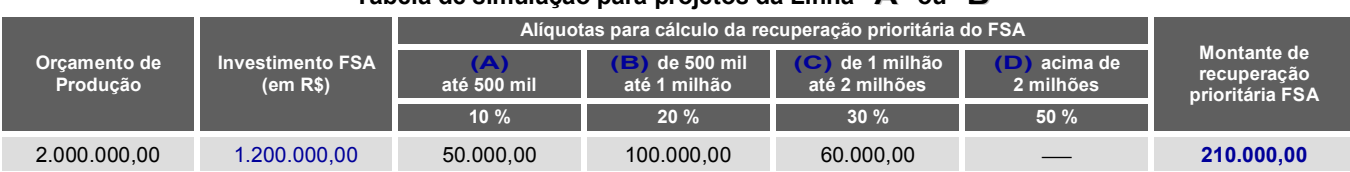

**Tabela de simulação para projetos da Linha "A" ou "B"**

Neste exemplo, o montante de recuperação prioritária do FSA foi estimado em R\$ 210 mil, resultante do seguinte cálculo:

• No montante de investimento de R\$ 1,2 milhões do FSA, aos primeiros R\$ 500 mil aplicam-se o percentual de 10% **(A)**.

- Ao que teremos ainda R\$ 700 mil de investimentos complementares (R\$ 1,2 milhão menos R\$ 500 mil), onde aos próximos R\$ 500 mil complementares aplicam-se o percentual de 20% **(B)**.
- Ao que teremos ainda R\$ 200 mil de investimentos complementares (R\$ 700 mil menos R\$ 500 mil), onde aos próximos R\$ 200 mil complementares aplicam-se o percentual de 30% **(C)**.

Logo, o percentual da participação do fundo adotará os valores:

**(A) R\$ 50 mil** correspondente a 10% dos primeiros R\$ 500 mil investidos pelo Fundo;

**(B) R\$ 100 mil** correspondente a 20% do aporte suplementar de R\$ 500 mil investidos pelo Fundo (acima de 500 mil até 1 milhão);

**(C) R\$ 60 mil** correspondente a 30% do aporte suplementar de R\$ 200 mil investidos pelo Fundo (de 1 milhão até 2 milhões);

**(D)** O montante de recuperação prioritária do FSA corresponde ao somatório dos valores apurados  $\Rightarrow$  **R\$ 210.000,00 = 50.000 + 100.000 + 60.000** 

**14** Texto das chamadas:

 $\overline{\phantom{a}}$ 

Manual de Procedimentos de Cobrança do Retorno do FSA | página 18

<sup>&</sup>quot;*Será exigido o benefício de retenção prioritária da RLP para a recuperação de parte do montante investido pelo FSA. O montante sujeito à recuperação prioritária será calculado pela soma dos seguintes valores nas linhas A e B:* 

*a) 10% (dez por cento) do valor investido para os primeiros R\$ 500.000,00 (quinhentos mil reais) aportados;* 

*b) 20% (vinte por cento) do valor investido no aporte suplementar acima de R\$ 500.000,00 (quinhentos mil reais) e até R\$ 1.000.000,00 (um milhão de reais);* 

*c) 30% (trinta por cento) do valor investido no aporte suplementar acima de R\$ 1.000.000,00 (um milhão de reais) e até R\$ 2.000.000,00 (dois milhões de reais).* 

*d*) 50% (cinqüenta por cento) do valor investido no aporte suplementar acima de R\$ 2.000.000,00 (dois milhões de reais)". Destacando que a alínea "d" apenas consta na chamada pública de 2010.

Para a linha C, os percentuais são respectivamente 8%, 15%, 20% e 40%. E para a Linha D, será o montante total investido pelo FSA, sem atualização.

#### **Tabela de simulação para projetos da Linha "C"**

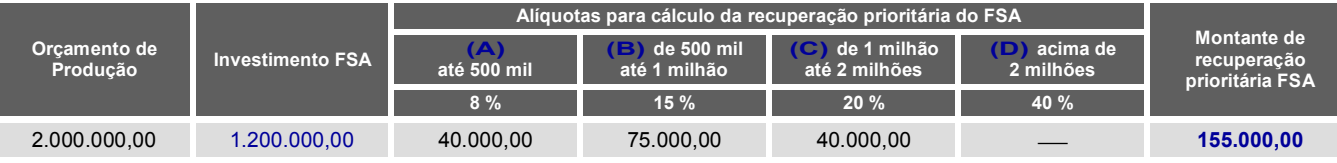

Neste exemplo, o montante de recuperação prioritária do FSA foi estimado em R\$ 210 mil, resultante do seguinte cálculo:

• No montante de investimento de R\$ 1,2 milhões do FSA, aos primeiros R\$ 500 mil aplicam-se o percentual de 8% **(A)**.

• Ao que teremos ainda R\$ 700 mil de investimentos complementares (R\$ 1,2 milhão menos R\$ 500 mil), onde aos próximos R\$ 500 mil complementares aplicam-se o percentual de 15% **(B)**.

• Ao que teremos ainda R\$ 200 mil de investimentos complementares (R\$ 700 mil menos R\$ 500 mil), onde aos próximos R\$ 200 mil complementares aplicam-se o percentual de 20% **(C)**.

Logo, o percentual da participação do fundo adotará os valores:

**(A) R\$ 40 mil** correspondente a 8% dos primeiros R\$ 500 mil investidos pelo Fundo;

**(B) R\$ 75 mil** correspondente a 15% do aporte suplementar de R\$ 500 mil investidos pelo Fundo (acima de 500 mil até 1 milhão);

**(C) R\$ 40 mil** correspondente a 20% do aporte suplementar de R\$ 200 mil investidos pelo Fundo (de 1 milhão até 2 milhões);

**(D)** O montante de recuperação prioritária do FSA corresponde ao somatório dos valores apurados  $\Rightarrow$  **R\$ 155.000,00 = 40.000 + 75.000 + 40.000** 

#### **Tabela de simulação para projetos da Linha "D"**

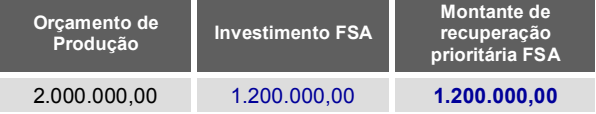

# **5 Cálculo das Alíquotas de Retorno do Investimento**

A participação do fundo é sempre proporcional ao volume de investimento aportado em relação ao orçamento de produção da obra. A partir daí, são calculadas algumas alíquotas de acordo com a faixa de valor do investimento, que regridem à medida que o investimento inicial vai sendo recuperado, havendo dois pontos de inflexão:

- **a) o alcance do montante de recuperação prioritária** (demonstrado no item 4-Cálculo do Montante de Recuperação Prioritária); e
- **b) a recuperação do valor integral investido**.

Por isso, são empregados três percentuais distintos para as linhas "A", "B" e "C".

As chamadas públicas trazem as regras para os cálculos das alíquotas de retorno do FSA<sup>15</sup>, a saber:

- alíquota de retorno até a recuperação prioritária ou alíquota de recuperação prioritária;
- alíquota de retorno após a recuperação prioritária;
- alíquota de retorno após a recuperação do investimento do FSA;

Com exceção da Linha "D", para a qual aplica-se exclusivamente uma única alíquota de recuperação.

### **5.1 Alíquota de Retorno até a Recuperação Prioritária**

É a que incidirá sobre as receitas auferidas a partir da exploração comercial da obra, calculando quanto deverá ser devolvido periodicamente ao FSA, até que se atinja o montante de Recuperação Prioritária, ou seja, o retorno mínimo.

A alíquota de recuperação prioritária corresponderá a 70% (setenta por cento) do percentual de participação do investimento do FSA no orçamento total de produção acrescido de 1% (um ponto percentual) ou fração proporcional para cada R\$ 50.000,00 investidos.

Em qualquer caso, a alíquota será limitada ao máximo de 80% (oitenta por cento).

Para uma melhor visualização, expomos o exemplo abaixo:

<u>.</u>

Manual de Procedimentos de Cobrança do Retorno do FSA | página 20

**<sup>15</sup>** Texto das chamadas para as linhas A, B e C:

<sup>&</sup>quot;*6. ALÍQUOTA DE RECUPERAÇÃO PRIORITÁRIA DA RLP 6.1. A alíquota de recuperação prioritária corresponderá a 70% (setenta por cento) do percentual de participação do investimento do FSA no orçamento total de produção acrescido de 1% (um ponto percentual) ou fração proporcional para cada R\$ 50.000,00 investidos. 6.2. Em qualquer caso, a alíquota será limitada ao máximo de 80% (oitenta por cento).* 

*<sup>7.</sup> PARTICIPAÇÃO NA RLP APÓS A RECUPERAÇÃO PRIORITÁRIA* 

*Após a recuperação do montante referido no item 5, será repassada ao FSA:* 

*a) parcela da RLP correspondente a 70% (setenta por cento) do percentual de participação do Fundo no orçamento de produção, até a recuperação do montante investido sem atualização; b) parcela da RLP correspondente a 35% (trinta e cinco por cento) do percentual de participação do Fundo no orçamento de produção, após recuperação do montante investido até o final do prazo de retorno financeiro.".*  Para a linha D, o cálculo é somente investimento sobre o orçamento de comercialização.

#### **Tabela de simulação da alíquota de recuperação prioritária do FSA**

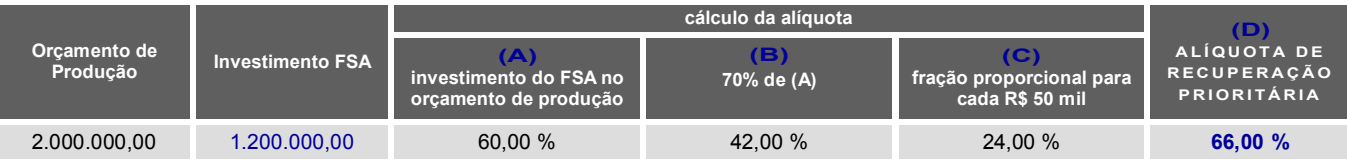

Neste exemplo, a alíquota de recuperação prioritária do FSA foi estimada em 66,00%, resultante do seguinte cálculo:

**(A)** O montante investido pelo FSA (R\$ 1,2 milhão) corresponde a **60,00%** do Orçamento de Produção da Obra (R\$ 2 milhões). Fórmula:  $|1.200.000,00 \div 2.000.000,00 = 60,00\%$  (A)

- **(B)** 70% do percentual de 60% **(A)**, corresponde a **42,00%**. Fórmula:  $60,00\%$  (A) x 0,70 = 42,00% (B)
- **(C)** Aplicação de 1% ou fração proporcional para cada R\$ 50.000,00 investidos: a fração proporcional a cada R\$ 50 mil investidos pelo FSA é de 24 (ou **24%**). Fórmula:  $1.200.000,00 \div 50.000,00 = 24,00$  (C)
- **(D)** a **ALÍQUOTA DE RECUPERAÇÃO PRIORITÁRIA** corresponde a 66,00% **(D)**, que é o somatório de 70% do percentual de participação do investimento do FSA no orçamento total de produção **(B)** com 1% ou fração proporcional para cada R\$ 50.000,00 investidos **(C)**. Fórmula:  $\left[42,00\% \left( B\right) + 24,00 \left( C\right) = 66,00\% \left( D\right) \right]$

A **alíquota de recuperação prioritária (D)** incidirá até que ocorra o retorno mínimo do montante investido pelo FSA. Após o retorno mínimo, incidirá a alíquota de retorno após recuperação prioritária, apresentada no item 5.2-Alíquota de Retorno Após a Recuperação Prioritária a seguir.

## **5.2 Alíquota de Retorno Após a Recuperação Prioritária**

Parcela da RLP correspondente a 70% (setenta por cento) do percentual de participação do Fundo no orçamento total de produção, até a recuperação do montante investido sem atualização.

Conforme o exemplo já apresentado:

#### **Tabela de simulação da alíquota de retorno após a recuperação prioritária**

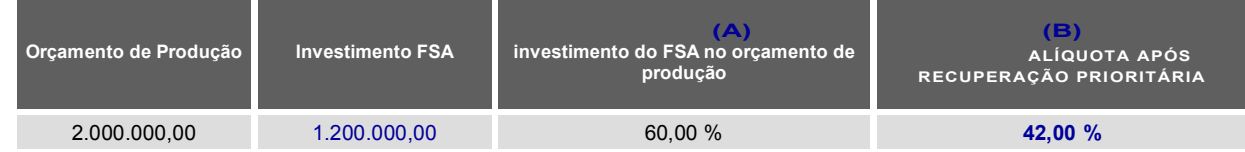

Neste exemplo, a alíquota de retorno após a recuperação prioritária do FSA foi estimada em 42,00%, resultante do seguinte cálculo: **(A)** O montante investido pelo FSA (R\$ 1,2 milhão) corresponde a **60,00%** do Orçamento de Produção da Obra (R\$ 2 milhões). Fórmula:  $1.200.000,00 \div 2.000.000,00 = 60,00\%$  (A)

**(B)** A **ALÍQUOTA DE RETORNO APÓS A RECUPERAÇÃO PRIORITÁRIA** corresponde a 70% do percentual de 60% **(A)**, corresponde a **42,00%**. Fórmula:  $60,00\%$  (A) x 0,70 = 42,00% (B)

A **alíquota de retorno após a recuperação prioritária (B)** incidirá até que ocorra o retorno do montante total investido pelo FSA. Após a recuperação deste total, incidirá a alíquota de retorno após recuperação do investimento, apresentada no item 5.3-Alíquota de Retorno Após a Recuperação do Investimento do FSA a seguir.

# **5.3 Alíquota de Retorno Após a Recuperação do Investimento do FSA**

Parcela da RLP correspondente a 35% (trinta e cinco por cento) do percentual de participação do Fundo no orçamento total de produção, após recuperação do montante investido até o final do prazo de retorno financeiro.

Conforme o exemplo já apresentado:

#### **Tabela de simulação da alíquota de Retorno Após a Recuperação do Investimento do FSA**

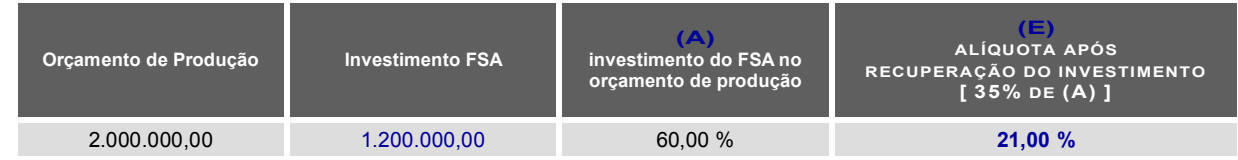

Neste exemplo, a alíquota de recuperação prioritária do FSA foi estimada em 66,00%, resultante do seguinte cálculo: **(A)** O montante investido pelo FSA (R\$ 1,2 milhão) corresponde a **60,00%** do Orçamento de Produção da Obra (R\$ 2 milhões). Fórmula:  $1.200.000,00 \div 2.000.000,00 = 60,00\%$  (A)

## **5.4 Alíquota de Retorno – Linha "D"**

Exclusivamente para a linha "D", será aplicada a alíquota única de retorno referente à participação do Fundo no orçamento total de comercialização, até a recuperação do montante investido sem atualização.

Conforme o exemplo já apresentado:

#### **Tabela de simulação da alíquota de retorno após a recuperação prioritária – Linha D**

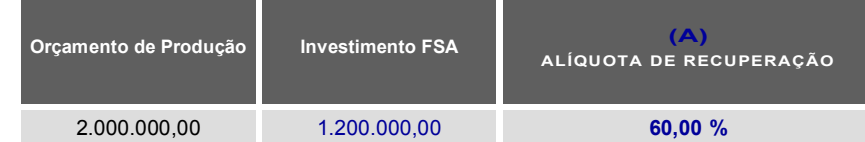

Neste exemplo, a alíquota de recuperação do FSA foi estimada em 60,00%, resultante do seguinte cálculo:

**(A)** O montante investido pelo FSA (R\$ 1,2 milhão) corresponde a **60,00%** do Orçamento de Comercialização da Obra (R\$ 2 milhões). Fórmula:  $|1.200.000,00 \div 2.000.000,00 = 60,00\%$  (A)

**<sup>(</sup>E)** 35% do percentual de 60% **(A)**, corresponde a **21,00%**. Fórmula:  $60,00\%$  (A) x  $0,35 = 21,00\%$  (E)

# **6 Cálculo do Retorno do Investimento**

Como vimos anteriormente, as regras de retorno do investimento do FSA determinam mudanças de valor na alíquota aplicada sobre a RLP.

Para cada contrato são estabelecidos três valores de alíquota: um aplicado até a recuperação do montante de recuperação prioritária, outro aplicado até a recuperação do investimento total e um terceiro aplicado após a recuperação do investimento até o prazo final do retorno.

Portanto, nos exemplos apresentados no item 5-Cálculo das Alíquotas de Retorno do Investimento teríamos as três alíquotas de recuperação do FSA a serem aplicadas de acordo com o progresso da recuperação dos investimentos:

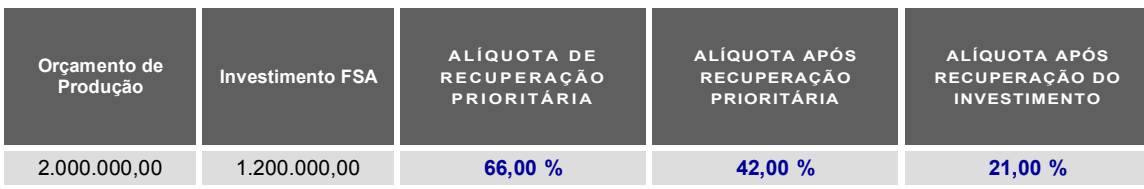

Como pode ser observado, a metodologia utilizada para o cálculo foi elaborada a fim de que, mesmo quando as receitas auferidas sejam iguais ao valor de Recuperação Mínima (recuperação prioritária), o fundo se remunere proporcionalmente sobre estas receitas, de modo que sempre reste uma parcela para o produtor.

O raciocínio é o de se diminuir da RLP um valor de retenção calculado a partir da divisão da retenção prioritária pela alíquota correspondente.

**Nota:** Não se deve reduzir o montante de recuperação prioritária integralmente da RLP. Esse cálculo difere da metodologia utilizada pelo FSA trazendo prejuízos ao contratado.

A notação matemática para a metodologia apresentada é:

- Recuperação Total da Retenção Prioritária (RTRP) = Montante de recuperação prioritária dividido pela Alíquota de recuperação prioritária;
- Recuperação Total do Investimento do FSA (RTI) = (Investimento do FSA dividido pela Alíquota após recuperação prioritária) reduzido da RTRP;
- Receita após recuperação do investimento = (RLP reduzido da RTI e da RTRP) e multiplicado pela Alíquota após recuperação do investimento.

Sendo que:

- A Faixa de incidência da Alíquota de recuperação prioritária está entre 0 (zero) e o Montante de recuperação prioritária; e
- A Faixa de incidência da Alíquota após recuperação prioritária está entre o Montante de recuperação prioritária e o total do investimento.

Essa sistemática faz com que o produtor tenha sempre alguma parcela proporcional da RLP a receber. Esse entendimento é derivado do § 2º da cláusula de Retorno do Investimento constante no Contrato de investimento, transcrito abaixo:

> *"§ 2º. Incidirá recuperação prior itár ia sobre a RLP, assim considerada como aquela com preferência em relação aos demais pagamentos a serem efetuados pela PRODUTORA e pela DISTRIBUIDORA, até o retorno ao FSA de R\$ \_\_\_\_\_\_ (valor em reais por extenso), na proporção de ponto(s) percentual(ais)."*

 O saldo a recuperar pelo Fundo é calculado no período de apuração seguinte, seguindo as regras de retorno estabelecidas nas CHAMADAS PÚBLICAS, ou seja, caso já se tenha atingido o Retorno mínimo ou Montante de Recuperação Prioritário, será aplicada a segunda alíquota, até a recuperação integral do Investimento, e assim por diante.

Para uma melhor visualização, expomos os exemplos abaixo de um projeto que atinge as três alíquotas em um único Relatório de Comercialização.

### **6.1 Simulação para Projetos da Linha "A" ou "B"**

Considere um projeto que apresenta os seguintes parâmetros financeiros, já parcialmente simulados nos exemplos anteriores:

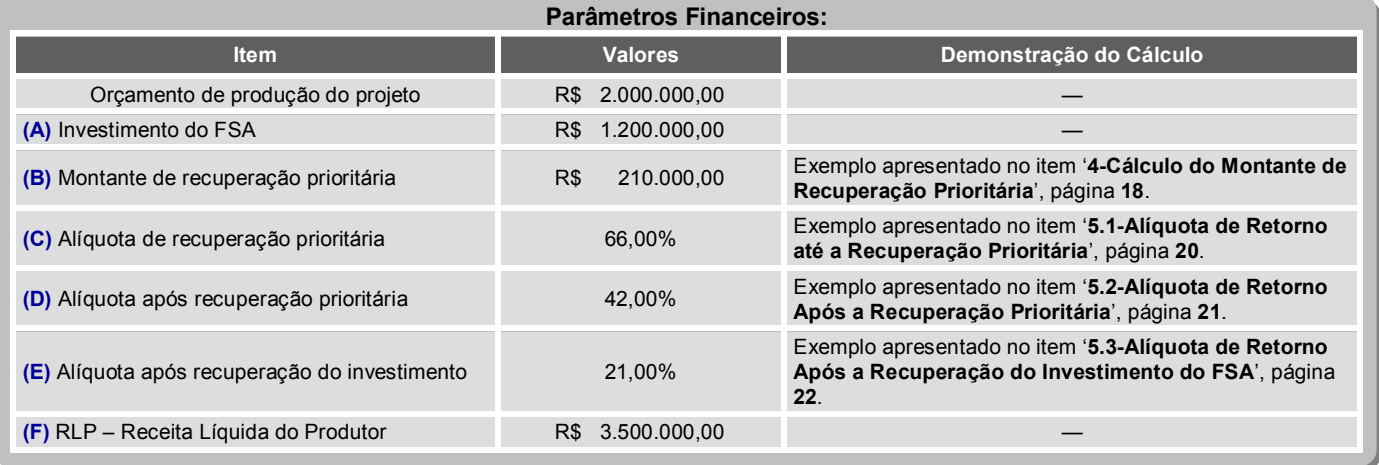

Devemos observar que iniciamos o cálculo do retorno do FSA aplicando a 'Alíquota de recuperação prioritária' **(C)** até que se atinja o 'Montante de recuperação prioritária' **(B)**, quando passamos a aplicar a 'Alíquota após recuperação prioritária' **(D)** até que se atinja o 'Investimento do FSA' **(A)**, quando passamos a aplicar a 'Alíquota após recuperação do investimento' **(E)**.

Lógica que pode ser resumida na tabela abaixo:

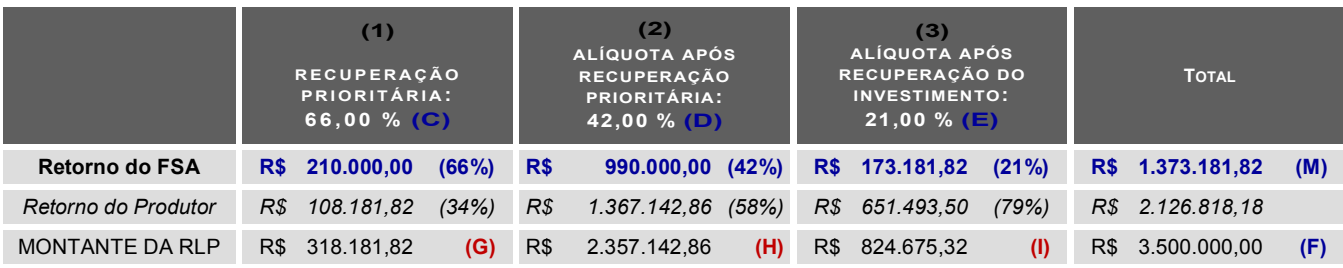

- **(1)** Neste exemplo podemos estimar que na etapa de aplicação da 'Alíquota de recuperação prioritária' **(C)**, para cada R\$ 100,00 de RLP: R\$ 66,00 seriam restituídos ao FSA e R\$ 34,00 seriam de direito do Produtor. Portanto, com esta alíquota de 66% seria necessária uma RLP de no mínimo **R\$ 318.181,82 (G)** para que o FSA atingisse seu 'Montante de recuperação prioritária' **(B)**, onde o FSA recuperaria R\$ 210.000,00 (66%) e o Produtor R\$ 108.181,82 (34%).
- **(2)** A partir deste valor de R\$ 318.181,82 **(G)** de RLP seguiria a aplicação da 'Alíquota após recuperação prioritária' **(D)** de 42%. Onde também podemos estimar que a cada R\$ 100,00 extras de RLP: R\$ 42,00 seriam restituídos ao FSA e R\$ 58,00 seriam de direito do Produtor.

Portanto, com esta alíquota de 42% seria necessário um montante de mais **R\$ 2.357.142,86 (H)** de RLP para que o FSA atingisse seu 'Investimento do FSA' **(A)**, onde o FSA recuperaria mais R\$ 990.000,00 (42%) — onde R\$ 990mil somados aos R\$ 210mil da recuperação prioritária **(B)**, totalizam o total investido **(A)** — e o Produtor R\$ 1.367.142,86 (58%).

**(3)** A partir deste total de R\$ 2.675.324,68 — somatório de R\$ 318.181,82 **(G)** e R\$ 2.357.142,86 **(H)** — de RLP seguiria a aplicação da 'Alíquota após recuperação do investimento' **(E)** de 21%. Onde também podemos estimar que a cada R\$ 100,00 extras de RLP: R\$ 21,00 seriam restituídos ao FSA e R\$ 79,00 seriam de direito do Produtor. Portanto, considerando o saldo da RLP de **R\$ 824.675,32 (I)** — RLP total de R\$ 3.500.000,00 **(F)** menos o montante de R\$ 2.675.324,68 [**(G)** + **(H)**] já utilizado nas alíquotas anteriores — o FSA recuperaria mais R\$ 173.181,82 (21%) e o Produtor R\$ 651.493,50 (79%).

Assim, podemos simplificar esta lógica da aplicação das alíquotas pela adoção das seguintes fórmulas:

- **(i)** Recuperação prioritária na 1ª alíquota **(J)**: Será o resultado da subtração da RLP **(F)** do resultado da operação: Montante de Recuperação Prioritária **(B)** dividido pela alíquota de recuperação prioritária **(C)**. Fórmula: 3.500.000,00 – ( 210.000,00 ÷ 66,00% ) = 3.181.818,82 **(J)**
- **(ii)** Recuperação prioritária na 2ª alíquota: Será o resultado da subtração do saldo da RLP restante **(J)** do saldo do investimento do FSA [ **(A)** – **(B)** ] dividido pela alíquota após a recuperação prioritária **(D)**. Fórmula: 3.181.818,82 – ( (1.200.000,00 – 210.000,00) ÷ 42,00% ) = 824.675,96 **(K)**
- **(iii)** Recuperação prioritária na 3ª alíquota: Será o resultado da multiplicação do saldo da RLP restante **(K)** pela alíquota após a recuperação do investimento **(E)**. Fórmula: 824.675,96 x 21,00% = 173.181,82 **(L)**
- **(iv)** Retorno do FSA: Será o resultado do somatório do Investimento do Fundo **(A)** e o montante recuperado pela 3ª alíquota **(L)**. Fórmula: 1.200.000,00 + 173.181,82 = 1.373.181,82 **(M)**

# **6.2 Simulação para Projetos da Linha "C"**

Considere um projeto que apresenta os seguintes parâmetros financeiros, já parcialmente simulados nos exemplos anteriores:

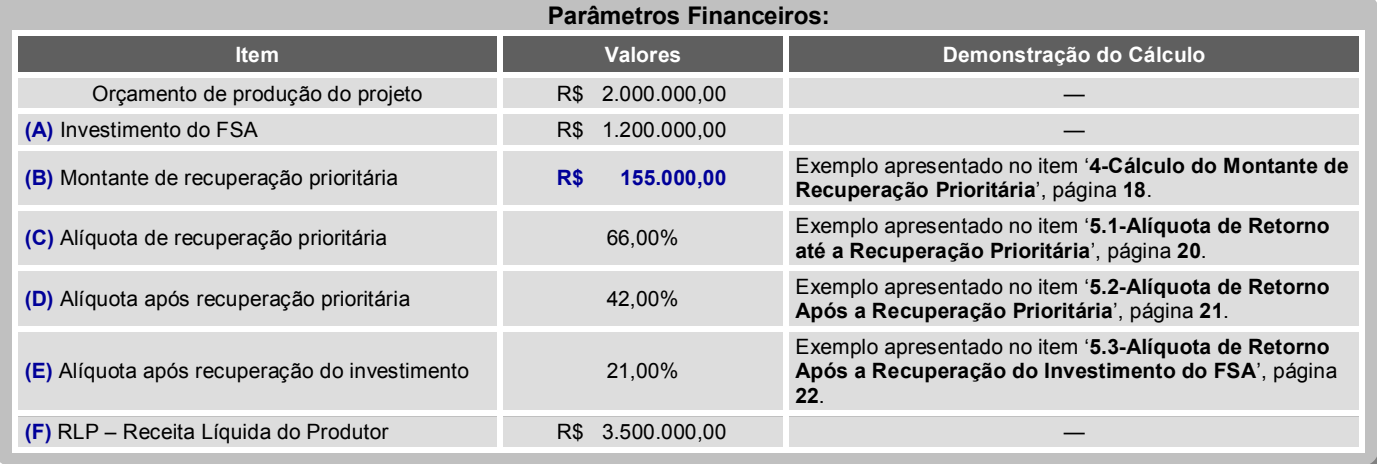

Observamos que no caso da linha "C" o valor do 'Montante de recuperação prioritária' **(B)** é distinto das demais linhas, sendo menor, pois o FSA também irá se remunerar por meio da Comissão de Distribuição.

Assim, a lógica de aplicação das alíquotas de recuperação do fundo é a mesma já apresentada no exemplo do item *6.1-Simulação para Projetos da Linha "A" ou "B"*, mas os valores finais do cálculo seriam um pouco diferentes, como resumido tabela abaixo:

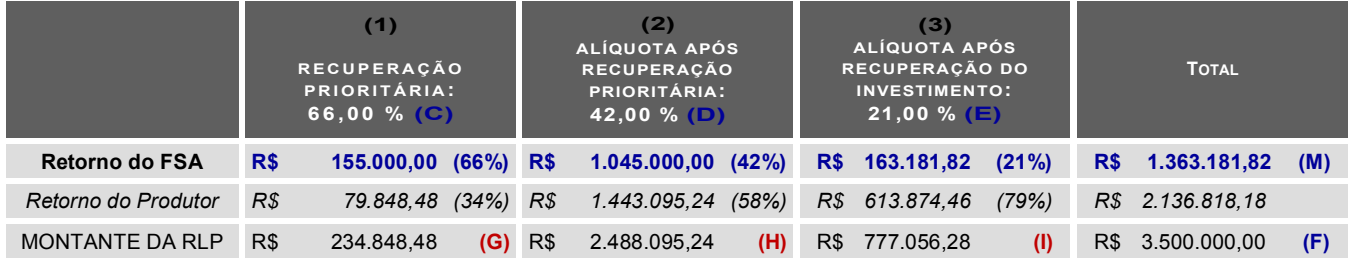

Relembrando a lógica:

Devemos observar que iniciamos o cálculo do retorno do FSA aplicando a 'Alíquota de recuperação prioritária' **(C)** até que se atinja o 'Montante de recuperação prioritária' **(B)**, quando passamos a aplicar a 'Alíquota após recuperação prioritária' **(D)** até que se atinja o 'Investimento do FSA' **(A)**, quando passamos a aplicar a 'Alíquota após recuperação do investimento' **(E)**.

**(1)** Neste exemplo podemos estimar que na etapa de aplicação da 'Alíquota de recuperação prioritária' **(C)**, para cada R\$ 100,00 de RLP: R\$ 66,00 seriam restituídos ao FSA e R\$ 34,00 seriam de direito do Produtor. Portanto, com esta alíquota de 66% seria necessária uma RLP de no mínimo **R\$ 234.848,48 (G)** para que o FSA atingisse seu

'Montante de recuperação prioritária' **(B)**, onde o FSA recuperaria R\$ 155.000,00 (66%) e o Produtor R\$ 79.848,48 (34%).

**(2)** A partir deste valor de R\$ 234.848,48 **(G)** de RLP seguiria a aplicação da 'Alíquota após recuperação prioritária' **(D)** de 42%. Onde também podemos estimar que a cada R\$ 100,00 extras de RLP: R\$ 42,00 seriam restituídos ao FSA e R\$ 58,00 seriam de direito do Produtor.

Portanto, com esta alíquota de 42% seria necessário um montante de mais **R\$ 2.488.095,24 (H)** de RLP para que o FSA atingisse seu 'Investimento do FSA' **(A)**, onde o FSA recuperaria mais R\$ 1.045.000,00 (42%) — onde R\$ 1,045 milhões somados aos R\$ 155mil da recuperação prioritária **(B)**, totalizam o total investido **(A)** — e o Produtor R\$ 1.443.095,24 (58%).

**(3)** A partir deste total de R\$ 2.722.943,72 — somatório de R\$ 234.848,48 **(G)** e R\$ 2.488.095,24 **(H)** — de RLP seguiria a aplicação da 'Alíquota após recuperação do investimento' **(E)** de 21%. Onde também podemos estimar que a cada R\$ 100,00 extras de RLP: R\$ 21,00 seriam restituídos ao FSA e R\$ 79,00 seriam de direito do Produtor.

Portanto, considerando o saldo da RLP de **R\$ 777.056,28 (I)** — RLP total de R\$ 3.500.000,00 **(F)** menos o montante de R\$ 2.722.943,72 [**(G)** + **(H)**] já utilizado nas alíquotas anteriores — o FSA recuperaria mais R\$ 163.181,82 (21%) e o Produtor R\$ 613.874,46 (79%).

Assim, podemos simplificar esta lógica da aplicação das alíquotas pela adoção das seguintes fórmulas:

- **(i)** Recuperação prioritária na 1ª alíquota **(J)**: Será o resultado da subtração da RLP **(F)** do resultado da operação: Montante de Recuperação Prioritária **(B)** dividido pela alíquota de recuperação prioritária **(C)**. Fórmula: 3.500.000,00 – ( 155.000,00 ÷ 66,00% ) = 3.265.151,52 **(J)**
- **(ii)** Recuperação prioritária na 2ª alíquota: Será o resultado da subtração do saldo da RLP restante **(J)** do saldo do investimento do FSA [ **(A)** – **(B)** ] dividido pela alíquota após a recuperação prioritária **(D)**. Fórmula: 3.265.151,52 – ( (1.200.000,00 – 155.000,00) ÷ 42,00% ) = 777.056,28 **(K)**
- **(iii)** Recuperação prioritária na 3ª alíquota: Será o resultado da multiplicação do saldo da RLP restante **(K)** pela alíquota após a recuperação do investimento **(E)**. Fórmula: 777.056,28 x 21,00% = 163.181,82 **(L)**
- **(iv)** Retorno do FSA: Será o resultado do somatório do Investimento do Fundo **(A)** e o montante recuperado pela 3ª alíquota **(L)**. Fórmula: 1.200.000,00 + 163.181,82 = 1.363.181,82 **(M)**

Lembrando que nestes casos, além deste montante de retorno **(M)** o FSA ainda receberá as parcelas relativas à comissão de distribuição devida ao FSA (vide item 2.4.2-FSA).

## **6.3 Simulação para Projetos da Linha "D"**

Considere um projeto que apresenta os seguintes parâmetros financeiros, já parcialmente simulados nos exemplos anteriores:

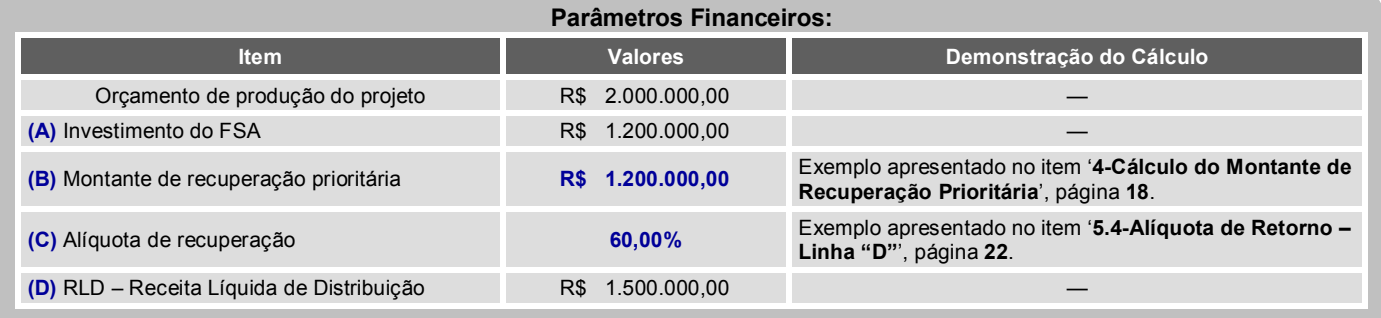

Nesse caso, como o contrato de investimento não prevê alíquotas diferenciadas relativas ao retorno do investimento, o cálculo é efetuado diretamente aplicando-se a alíquota de recuperação sobre a RLD sucessivamente, sendo o retorno do FSA limitado ao valor investido.

Assim, podemos simplificar esta lógica pela adoção das seguintes fórmulas:

**(i)** Recuperação 1: Será o resultado da multiplicação da RLD **(D)** pela alíquota de recuperação **(C)**. Fórmula: 1.500.000,00 x 60,00% = 900.000,00 **(E)**

**(ii)** Recuperação do Saldo Remanescente: Será o resultado da subtração do saldo da RLD restante **(D-E)** multiplicado pela alíquota de recuperação **(C)** Fórmula: (1.500.000,00 – 900.000,00) x 60,00% = 360.000,00 **(F)**

Percebe-se que no cálculo da Recuperação do Saldo Remanescente acima, ao se somar o retorno acumulado do FSA (**E + F**), o montante atinge R\$ 1.260.000,00, que é superior em R\$ 60.000,00 ao valor investido pelo FSA **(A)**. Nesse caso o retorno do FSA limita-se a ao valor investido pelo FSA R\$ 1.200.000,00 **(A)**, não havendo recuperações posteriores.

 Lembrando que além deste montante de retorno o FSA ainda receberá as parcelas relativas à comissão de distribuição devida ao FSA (vide item 2.4.2-FSA).

# **7 Considerações Finais**

# **7.1 Responsabilidade do Envio do Relatório de Comercialização e Sanções Associadas**

De acordo com os contratos de investimento das linhas de financiamento, a responsabilidade de encaminhamento dos Relatórios de Comercialização é dos proponentes e intervenientes dentro dos prazos estipulados, de acordo com:

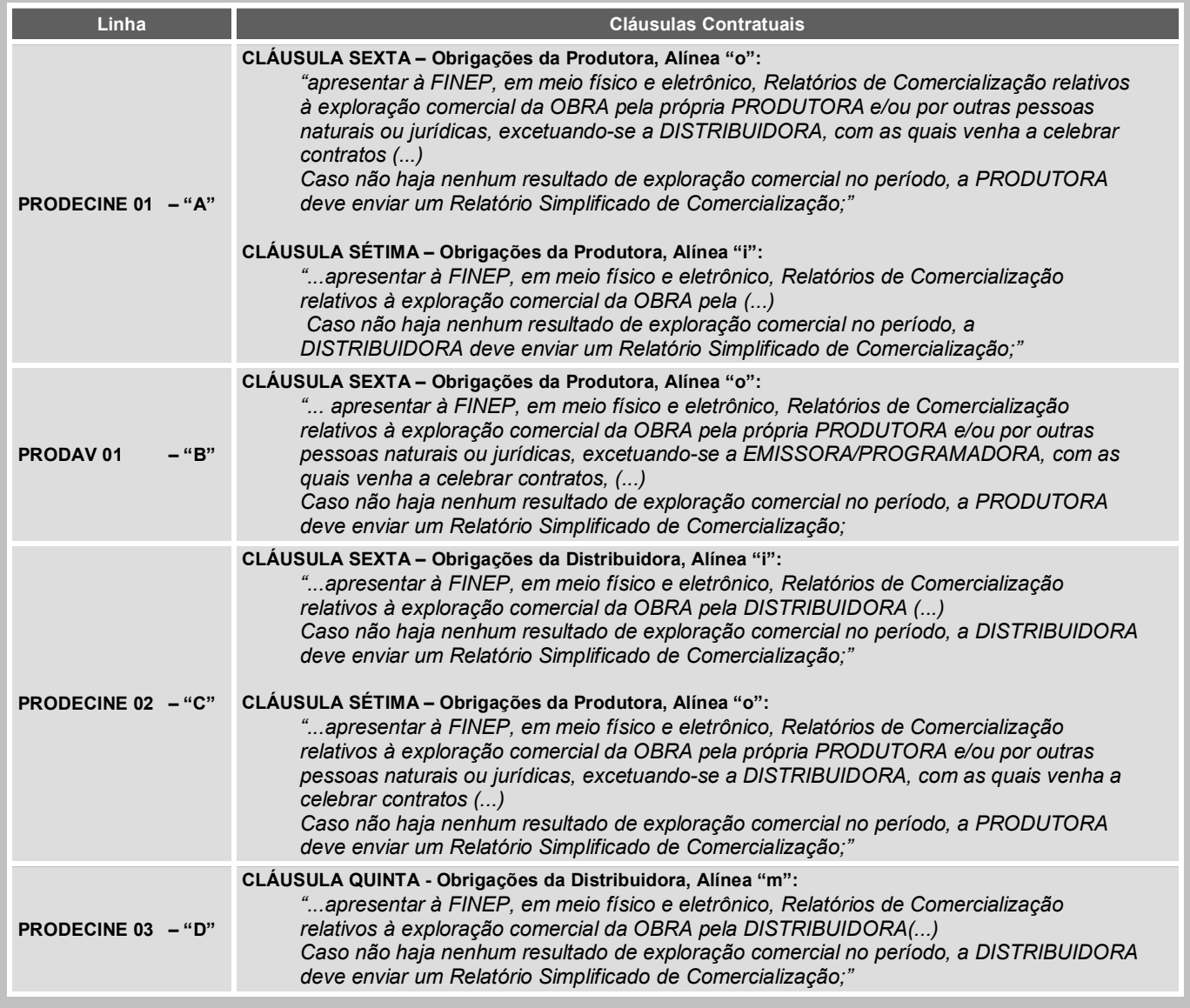

Em caso de descumprimento dos prazos previstos nos contratos de todas as linhas, é prevista multa de até 10% (dez por cento) sobre o valor repassado (cláusula 11º do contrato de investimento para as Linhas A, B, e C e cláusula 8º do contrato de investimento para a Linha D).

# **7.2 Retificações dos Relatórios de Comercialização**

Procedimento configurado pela situação em que a contratada, após enviar um Relatório de Comercialização, solicita a troca parcial ou total do mesmo por outra versão de relatório, com a finalidade de retificar as informações anteriormente declaradas.

A possibilidade de retificação das informações declaradas nos Relatórios de Comercialização não é prevista nas Chamadas Públicas, nem tão pouco nos Contratos de Investimento. A alínea "d" da cláusula sexta do contrato de investimento do FSA, estabelece que a distribuidora fica obrigada a:

*"apresentar à FINEP e à ANCINE relatórios de Comercialização relativos à exploração comercial da OBRA pela DISTRIBUIDORA, 30 dias após a primeira exibição comercial da OBRA e posteriormente a cada 6 meses durante todo o prazo do Retorno Financeiro".* 

O mesmo contrato, em sua cláusula décima, prevê que a cobrança do retorno do investimento será realizada mediante aprovação, ainda que preliminar, do devido relatório de comercialização.

Nos procedimentos adotados atualmente pela SDE/ANCINE, a cobrança do retorno financeiro do FSA é realizada a partir da aprovação do relatório de comercialização a ser entregue nos prazos prédeterminados. Portanto, a ANCINE mantém atualmente o procedimento administrativo de que a retificação não é permitida após a emissão do boleto de cobrança.

Sendo assim, a retificação do Relatório de Comercialização é aceita nos seguintes momentos:

- Enquanto não foi encerrado o período contratual de envio de cada Relatório de Comercialização, sem necessidade do envio de justificativas e comprovações.
- Entre o término do prazo de entrega de cada relatório e a emissão do respectivo boleto de cobrança pela FINEP (antes da aprovação do Relatório), sendo necessário o envio de justificativas e comprovações. Neste caso, será realizada análise de mérito, podendo o pedido ser deferido ou não.

## **7.3 Contestação do Valor Cobrado**

Procedimento configurado pela situação em que a contratada, após receber o boleto de cobrança (preferencialmente acompanhado do "Registro de Análise de Relatório de Comercialização"), entende que ocorreu um engano no cálculo do retorno do FSA.

Havendo contestação do valor cobrado pelo FSA, a ANCINE revisará o cálculo em questão, mas atenção:

- Caso se verifique um engano, concordando com o pleito do contratado, novo boleto será emitido para pagamento do valor correto.
- Caso o cálculo original seja ratificado, o contratado deverá efetuar o pagamento arcando com as multas correspondentes ao pagamento em atraso, em relação à data original do primeiro boleto correto emitido.

Portanto, neste tipo de caso, recomendamos que o contratado efetue o pagamento do boleto e posteriormente solicite administrativamente a revisão à ANCINE que deliberará sobre a questão, de modo a evitar sua inadimplência e a aplicação de multas.

## **7.4 Solicitação de Revisão da Metodologia e Procedimento de Cálculo**

Procedimento configurado pela situação em que a contratada discorda da metodologia e/ou de procedimentos administrativos adotados pela ANCINE no processo de cálculo do retorno do FSA.

Deve-se observar que este tipo de solicitação não está associado a um projeto específico, mas sim a um procedimento administrativamente adotado para todos os projetos de uma mesma Chamada Pública / Linha.

### Portanto, qualquer análise desta natureza deve ser afastada da esfera de contestação de boletos de cobrança de um projeto específico.

Ou seja, este tipo de solicitação jamais deve ser colocado no caminho de análises especificas de contestação de valores de determinado projeto.

Logo, mesmo se houver discordância do cálculo de um boleto devido à metodologia / procedimentos administrativos utilizados, a contratada deverá efetuar o pagamento do boleto, uma vez que o cálculo decorrente é considerado administrativamente correto.

# **8 Controle de Versões do Manual**

A Ancine poderá executar atualizações neste Manual, visando melhorar a qualidade das orientações, ou a atualização dos procedimentos.

Qualquer alteração implantada será documentada no quadro abaixo, mantendo o histórico da evolução deste documento e a transparência do processo.

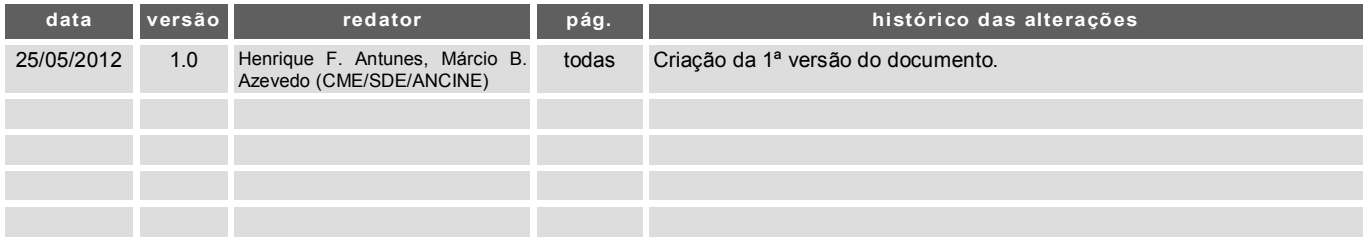